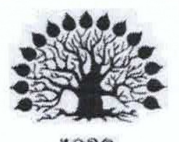

# МИНИСТЕРСТВО НАУКИ И ВЫСШЕГО ОБРАЗОВАНИЯ РОССИЙСКОЙ ФЕДЕРАЦИИ Федеральное государственное бюджетное образовательное учреждение высшего образования

# «Кубанский государственный университет»

Институт среднего профессионального образования

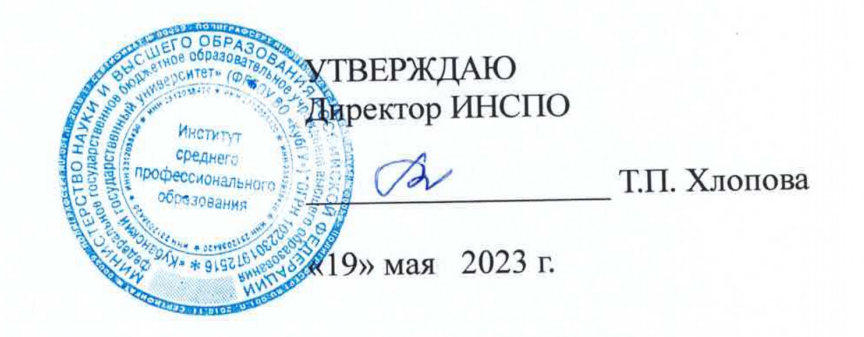

# Рабочая программа дисциплины

# ОП.06 Информационные технологии в профессиональной деятельности

35.02.13 Пчеловодство

Краснодар 2023

Рабочая программа дисциплины ОП.06 Информационные технологии в профессиональной деятельности разработана на основе Федерального государственного образовательного стандарта (далее – ФГОС) по специальности среднего профессионального образования (далее СПО) 35.02.13 Пчеловодство, утвержденного приказом Минобрнауки РФ от 07.05.2014 г. N 462 (зарегистрирован в Минюсте России 18.06.2014 N 32746).

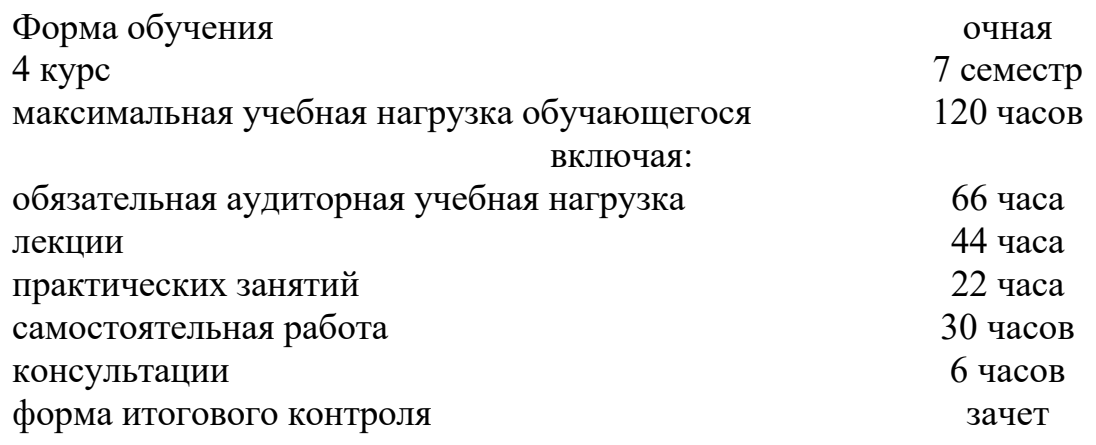

Составители:

 $\mathcal{L}$ преподаватель  $\mathcal{L}$ 

Утверждена на заседании предметно-цикловой комиссии Естественнонаучных дисциплин, специальностей Пчеловодство, Садово-парковое и ландшафтное строительство протокол № 10 от «18» мая 2023 г.

Председатель предметно-цикловой комиссии Естественнонаучных дисциплин, специальностей Пчеловодство, Садово-парковое и ландшафтное строительство: Е.В. Базык

«18» мая 2023 г.

Рецензент (-ы):

 $\overline{\mathcal{A}}$  $\mu$ иректор, ООО «Пчелоразведенческий»  $\gg$  В. Н. Косарев комплекс «Майкопский»» Директор, ООО «Предприятие» В. И. Карцевпчеловодству «Краснодарское»»

ЛИСТ согласования рабочей программы дисциплины ОП.06 Информационные технологии в профессиональной деятельности

Специальность среднего профессионального образования 35.02.13 Пчеловодство

Зам. директора ИНСДО Е.И. Рыбалко подпись «12» мая 2023 г.

Директор Научной библиотеки КубГУ  $\frac{1}{\sqrt{2}}$  M.A. Xyade подпись

«11» мая 2023 г.

программноэксплуатацию ответственное за установку  $\,$  M Лицо, информационного обеспечения образовательной программы

 $\sqrt{ }$ И.В. Милюк подпись

«10 мая 2023 г.

# **СОДЕРЖАНИЕ**

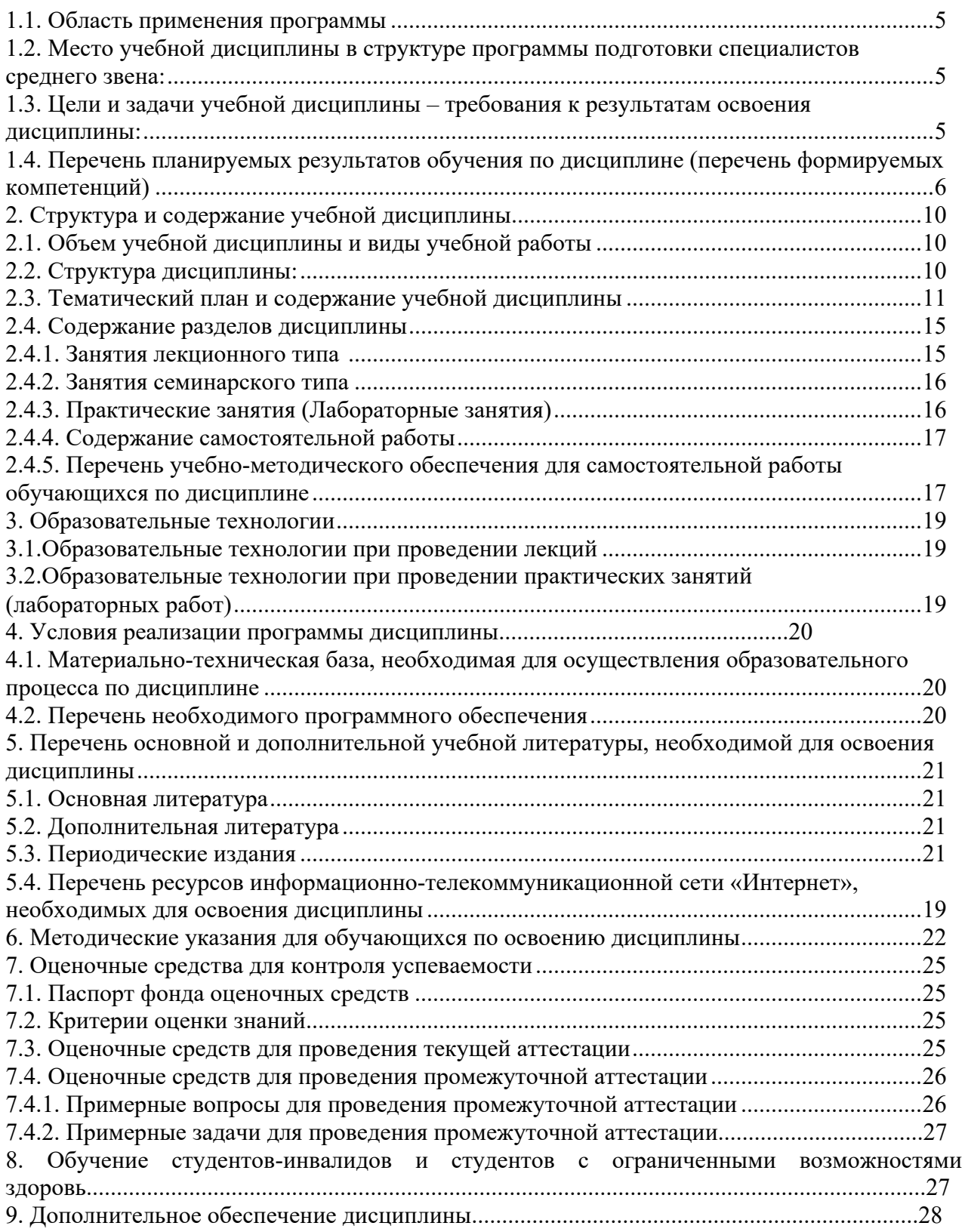

# **1. ПАСПОРТ РАБОЧЕЙ ПРОГРАММЫ УЧЕБНОЙ ДИСЦИПЛИНЫ ОП.06 Информационные технологии в профессиональной деятельности**

#### **1.1. Область применения программы**

Рабочая программа учебной дисциплины ОП.06 «Информационные технологии профессиональной деятельности» является частью программы подготовки специалистов среднего звена в соответствии с ФГОС СПО по специальности» 35.02.13 «Пчеловодство».

## **1.2. Место учебной дисциплины в структуре программы подготовки специалистов среднего звена:**

Дисциплина «Информационные технологии в профессиональной деятельности» относится к общепрофессиональным дисциплинам. Изучение дисциплины «Информационные технологии в профессиональной деятельности» базируется на знаниях, полученных обучающимися ранее при изучении дисциплины «Информатика». Знания и умения, полученные обучающимися при изучении дисциплины «Информационные технологии в профессиональной деятельности», необходимы для написания выпускной квалификационной работы.

### **1.3. Цели и задачи учебной дисциплины – требования к результатам освоения дисциплины:**

**Цель дисциплины:** формирование информационной культуры у обучающихся и умения использования информационных технологии в своей профессиональной деятельности.

#### **Задачи дисциплины:**

- ознакомление с методологическими основами информационных технологий;

- изучение структуры и функции информационных систем и потоков;

- указать на значение информационных ресурсов в сфере пчеловодства;

- сформировать представления об автоматизированных системах управления их специфике и применению;

- знакомство с современным отечественным и международным опытом использования информационных технологий

В результате изучения обязательной части учебного цикла обучающийся должен: В результате освоения дисциплины студент должен **уметь:**

- использовать технологии сбора, размещения, хранения, накопления, преобразования и передачи данных в профессионально ориентированных информационных системах;

- использовать в профессиональной деятельности различные виды программного обеспечения, в т.ч. специального;

- применять компьютерные и телекоммуникационные средства в профессиональной деятельности.

В результате освоения дисциплины студент должен **знать:**

- основные понятия автоматизированной обработки информации;

- общий состав и структуру персональных компьютеров и вычислительных систем, автоматизированных рабочих мест;

- состав, функции и возможности использования информационных и телекоммуникационных технологий в профессиональной деятельности;

- методы и средства сбора, обработки, хранения, передачи и накопления информации;

- базовые системные программные продукты и пакеты прикладных программ в области профессиональной деятельности;

- основные методы и приемы обеспечения информационной безопасности.

Максимальная учебная нагрузка обучающегося 102 часов, в том числе:

- обязательная аудиторная учебная нагрузка 66 часа;
- $\bullet$  самостоятельная работа 30 часов;
- консультации 6 часов.

### 1.4. Перечень планируемых результатов обучения по дисциплине (перечень формируемых компетенций)

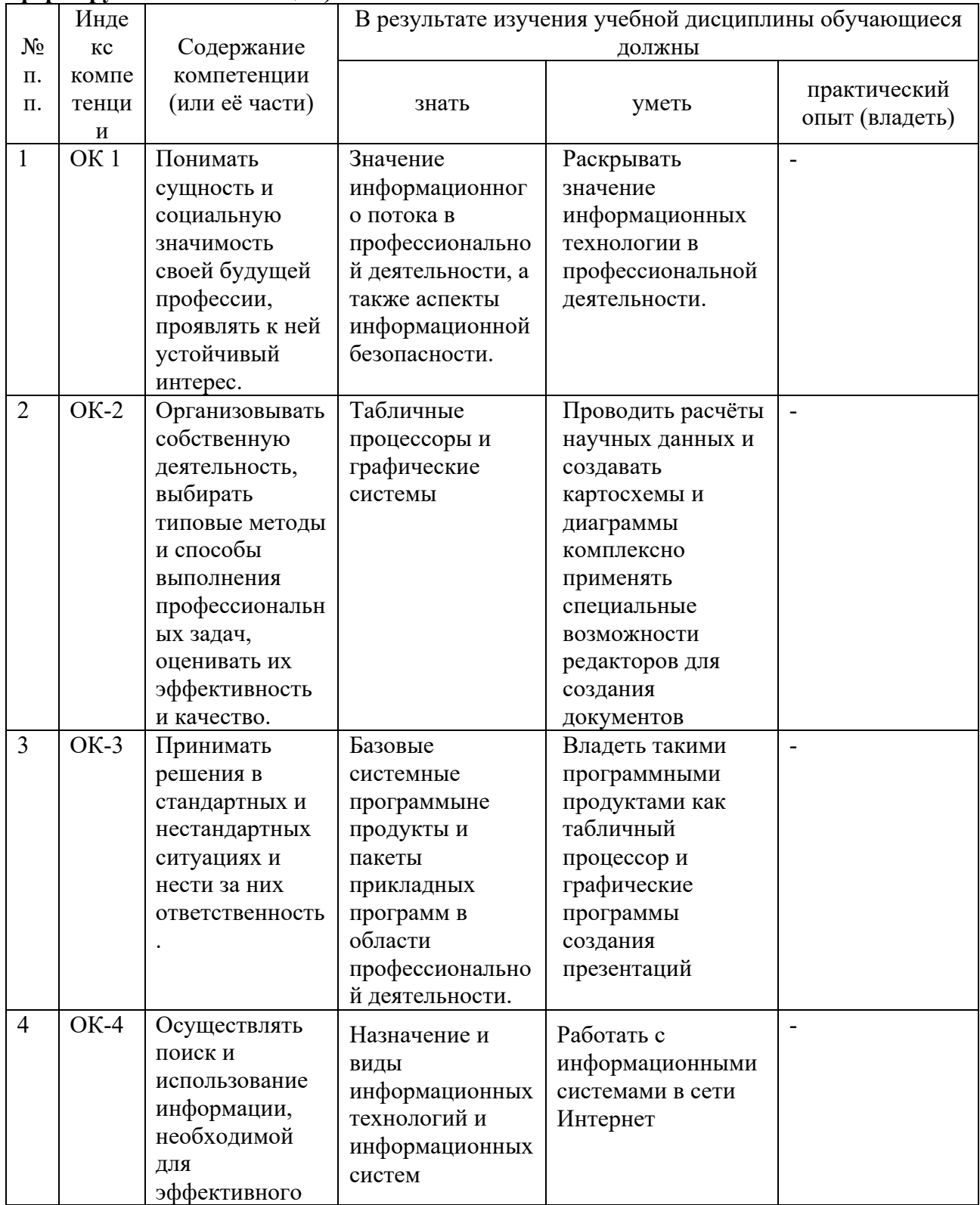

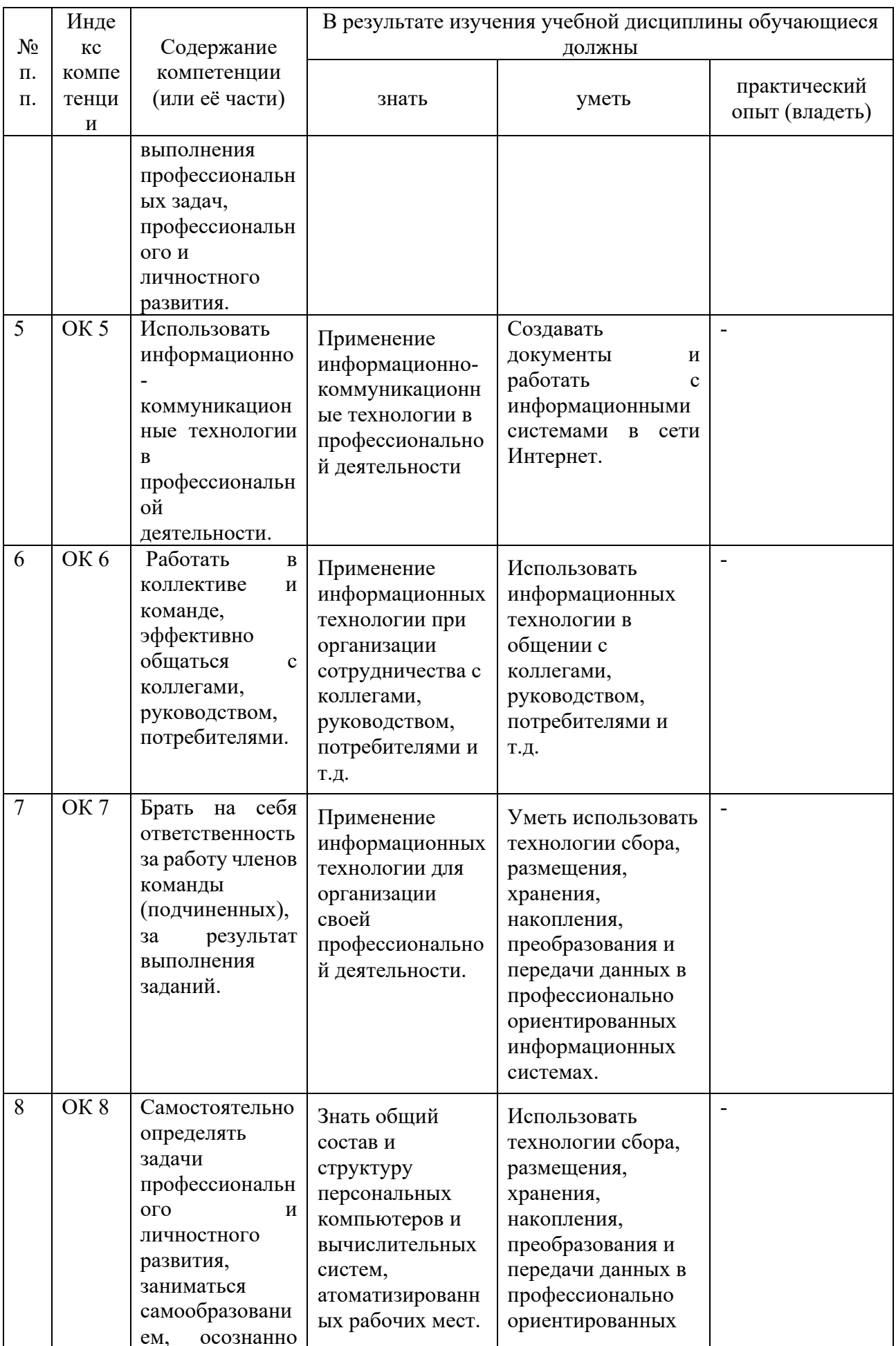

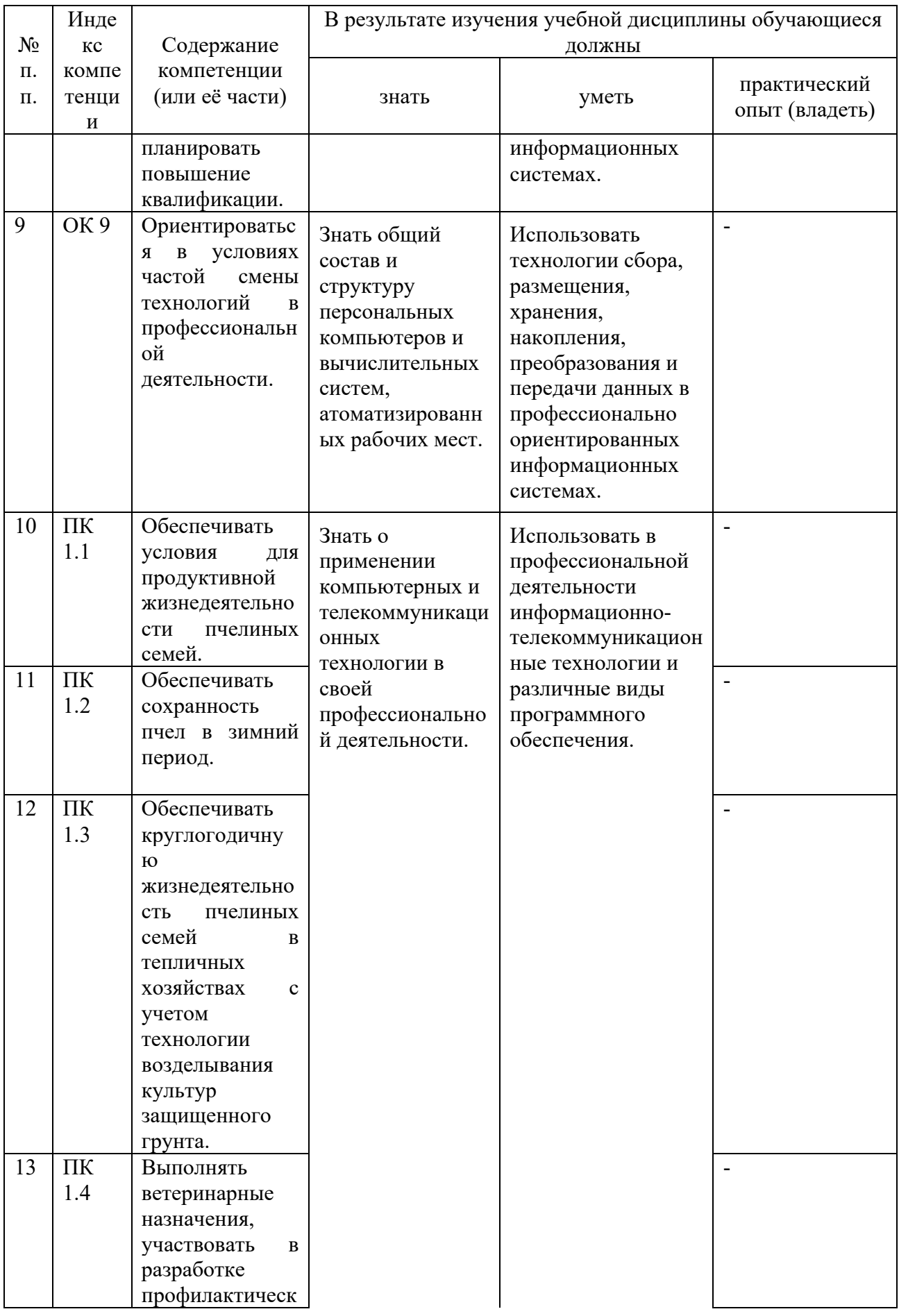

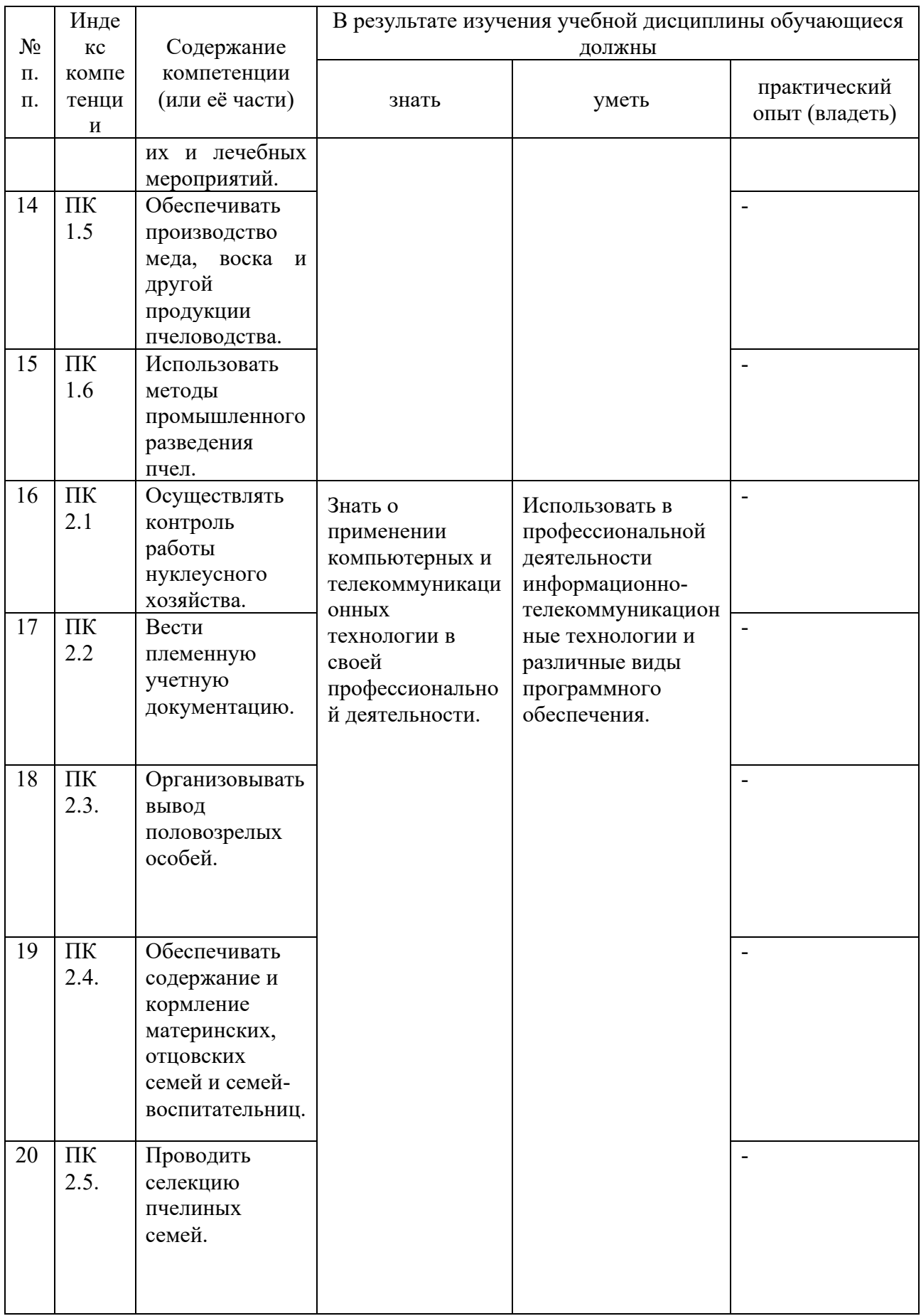

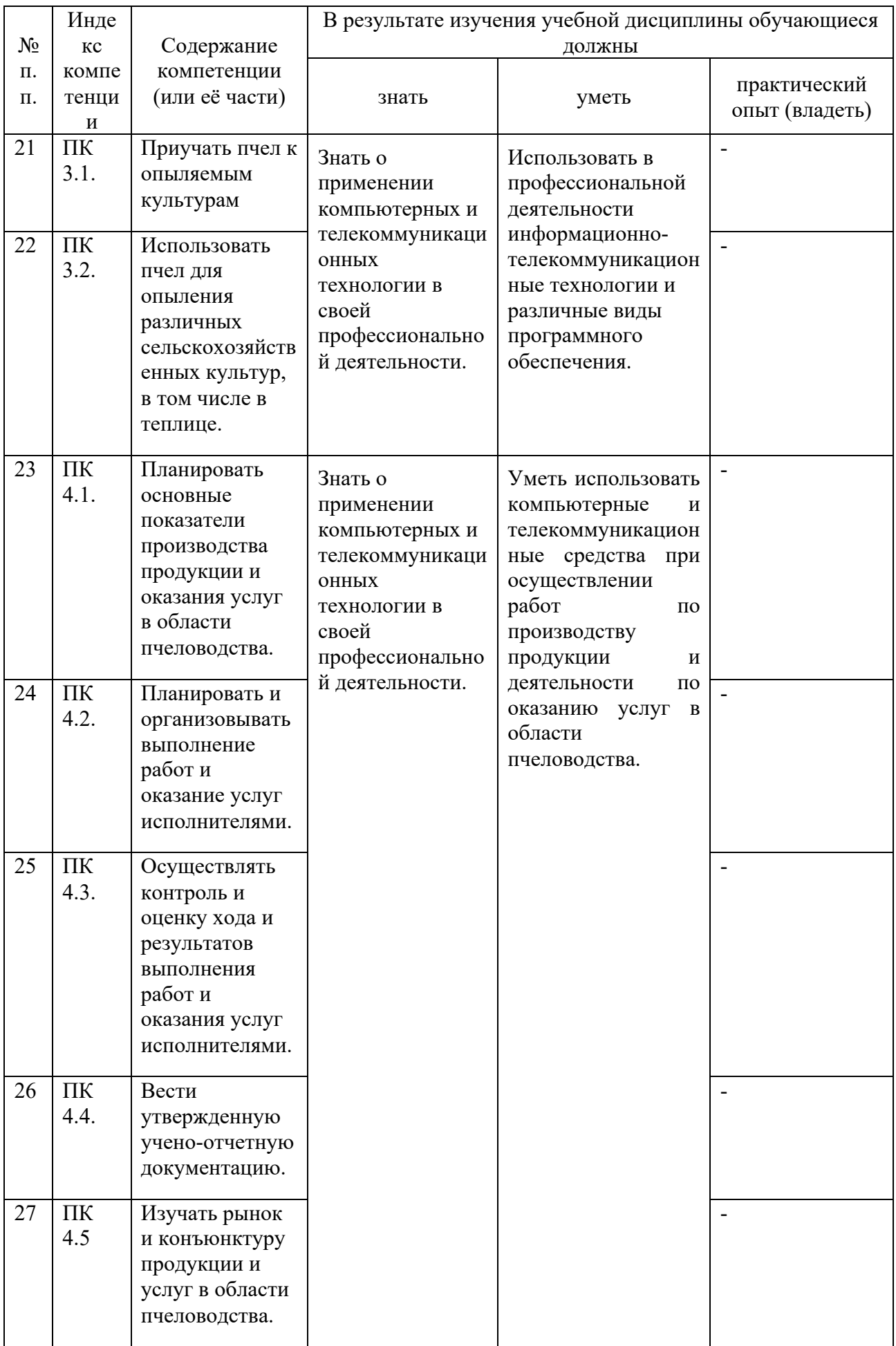

# **2.СТРУКТУРА И СОДЕРЖАНИЕ УЧЕБНОЙ ДИСЦИПЛИНЫ 2.1. Объем учебной дисциплины и виды учебной работы**

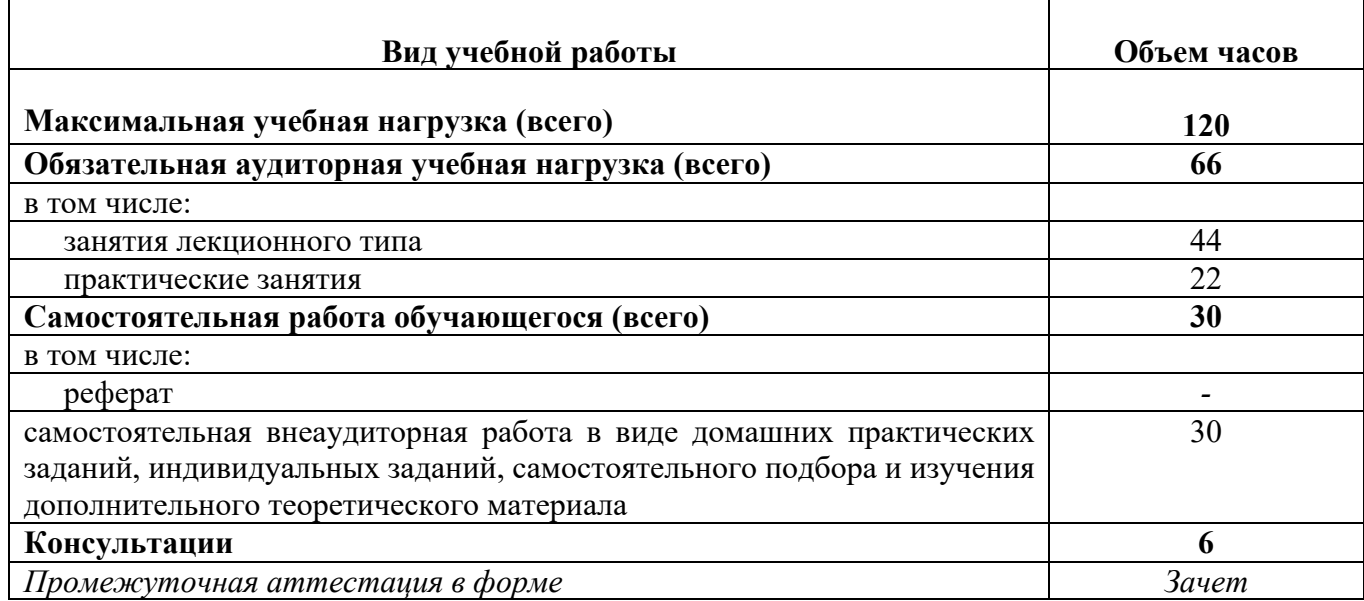

# **2.2. Структура дисциплины:**

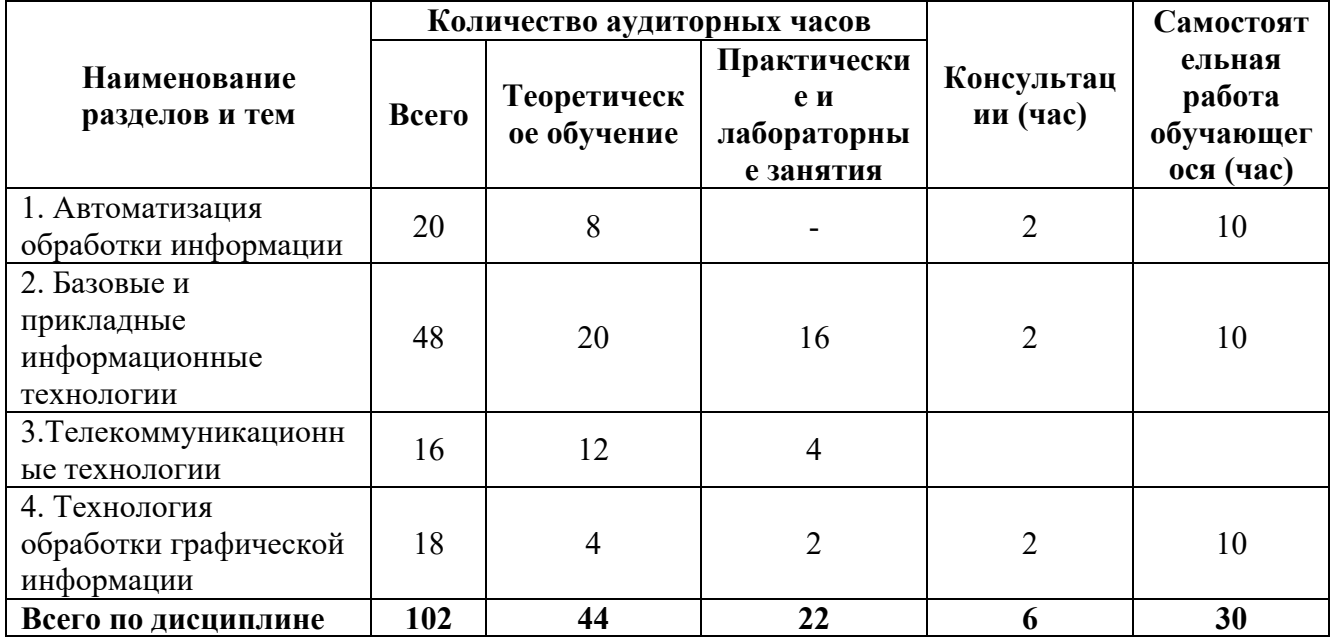

# 2.3. Тематический план и содержание учебной дисциплины

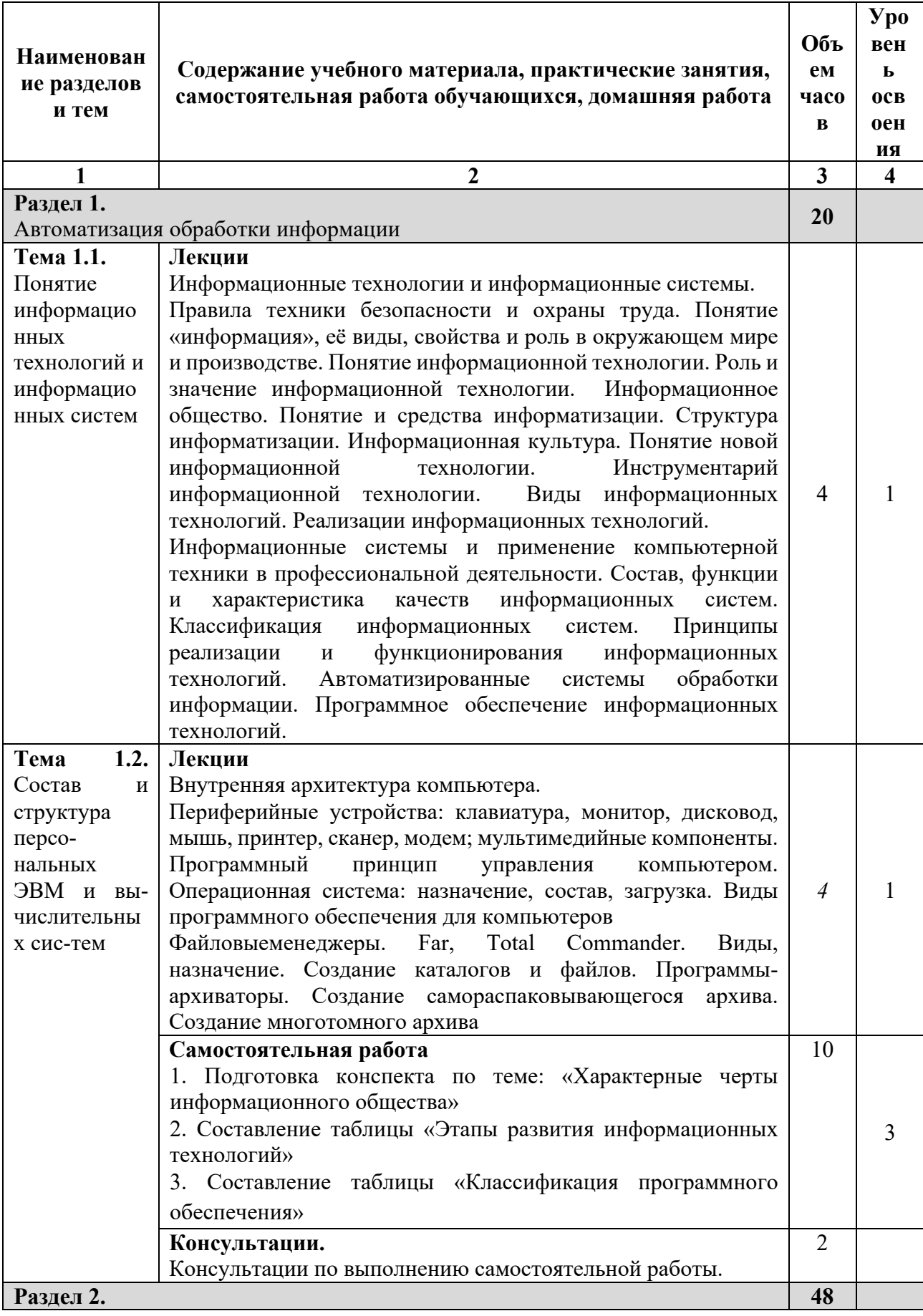

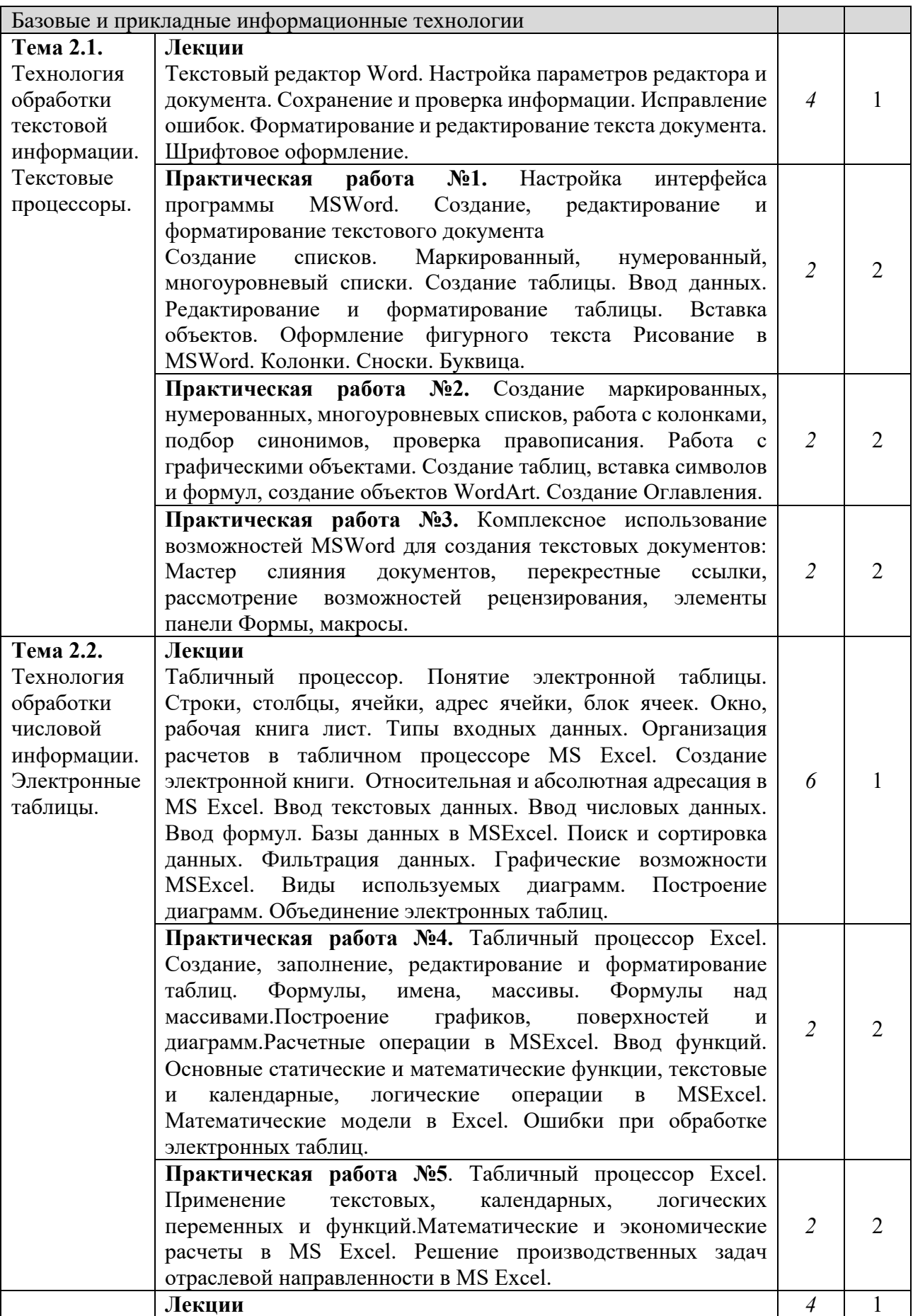

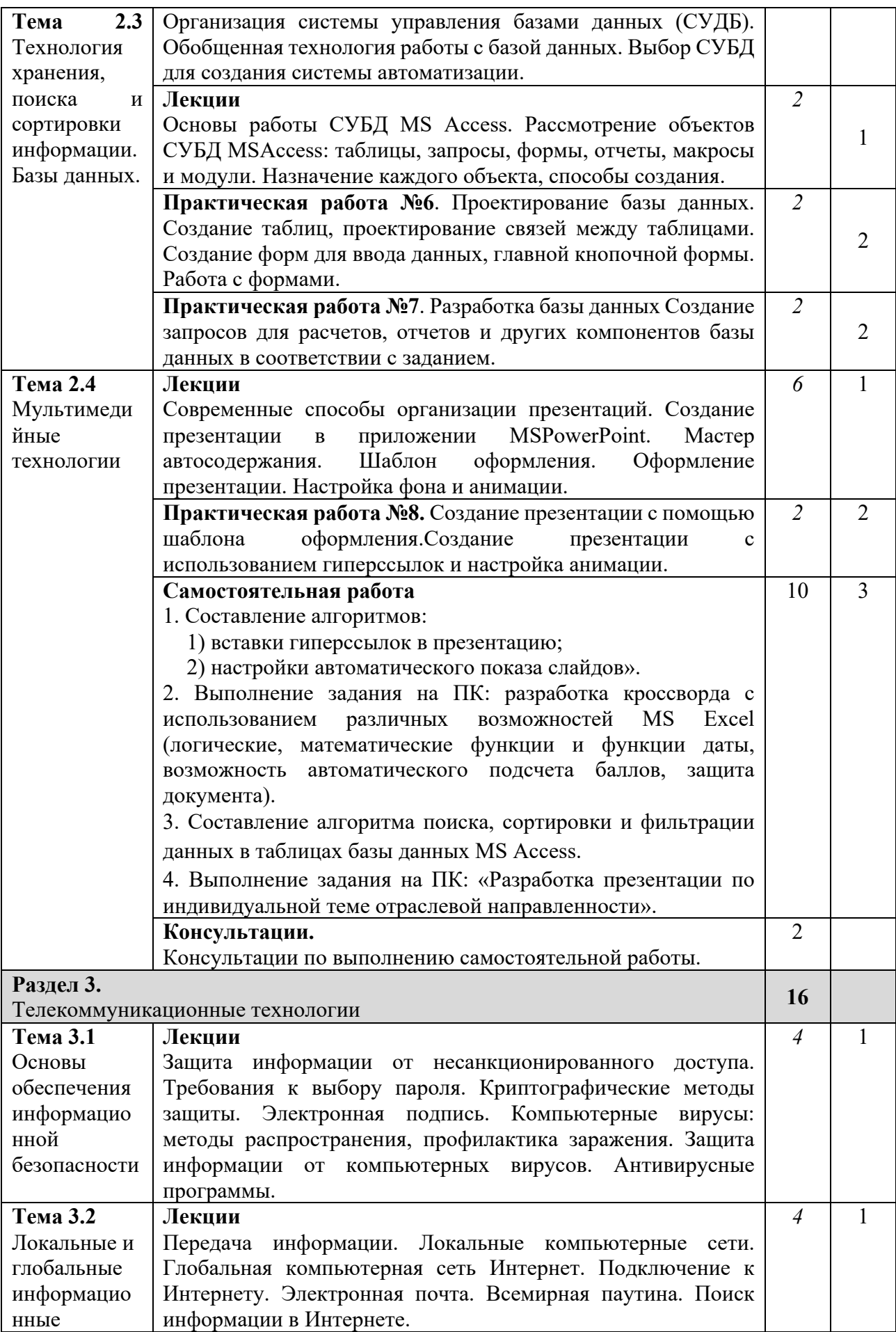

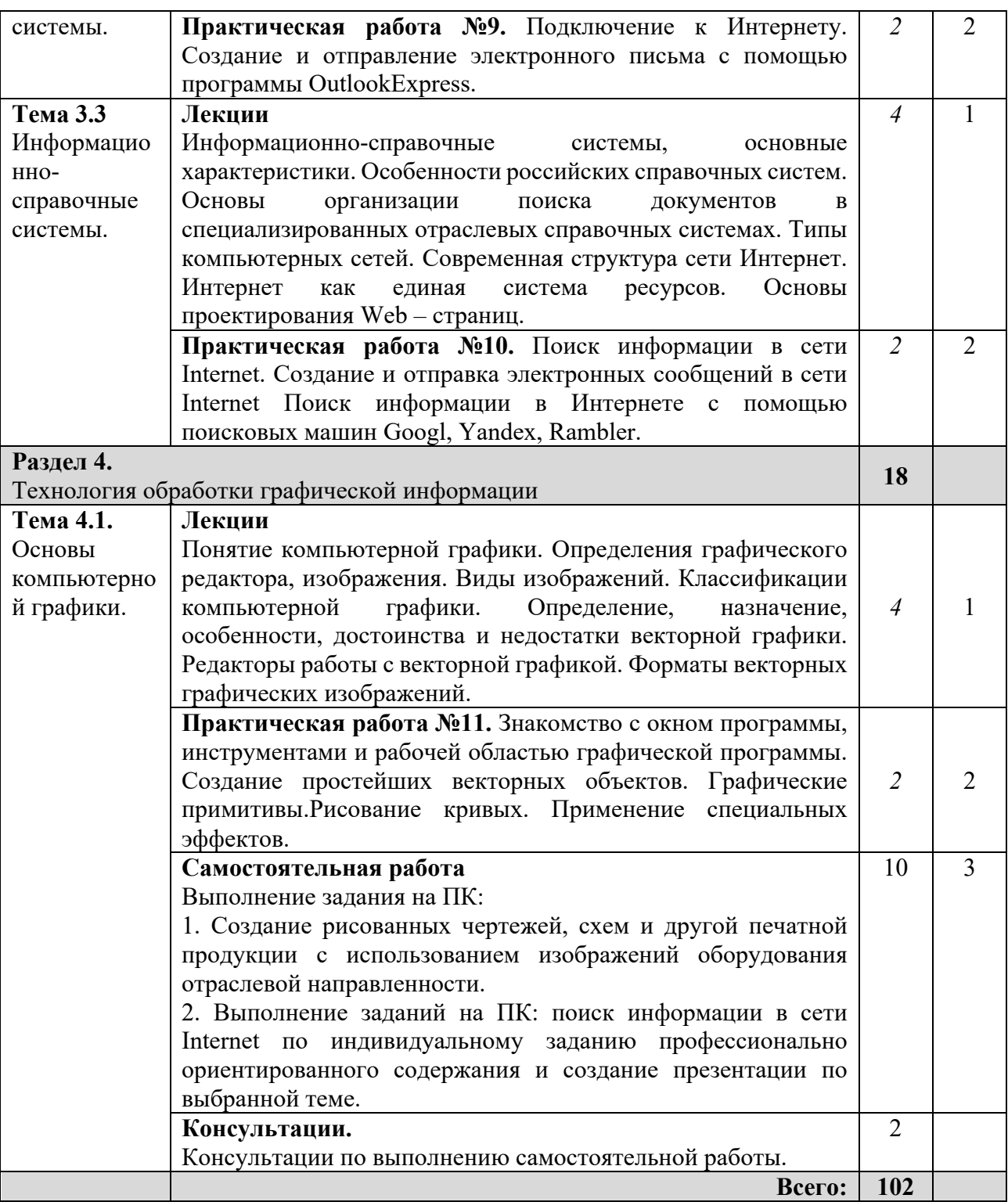

*Для характеристики уровня освоения учебного материала используются следующие обозначения:*

*1. ознакомительный (узнавание ранее изученных объектов, свойств);* 

*2. репродуктивный (выполнение деятельности по образцу, инструкции или под руководством);*

*3. продуктивный (планирование и самостоятельное выполнение деятельности, решение проблемных задач).*

# 2.4. Содержание разделов дисциплины

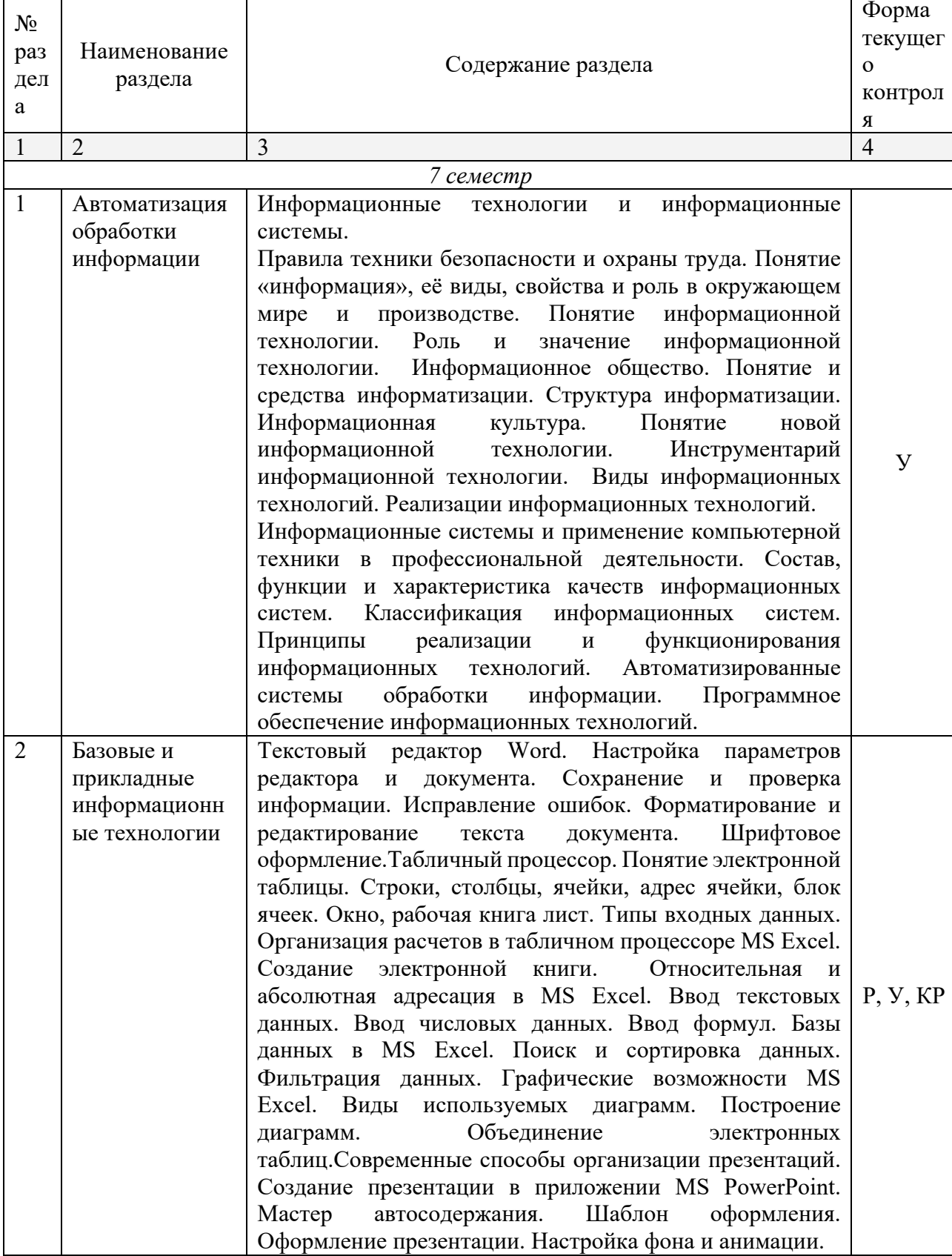

# 2.4.1. Занятия лекционного типа

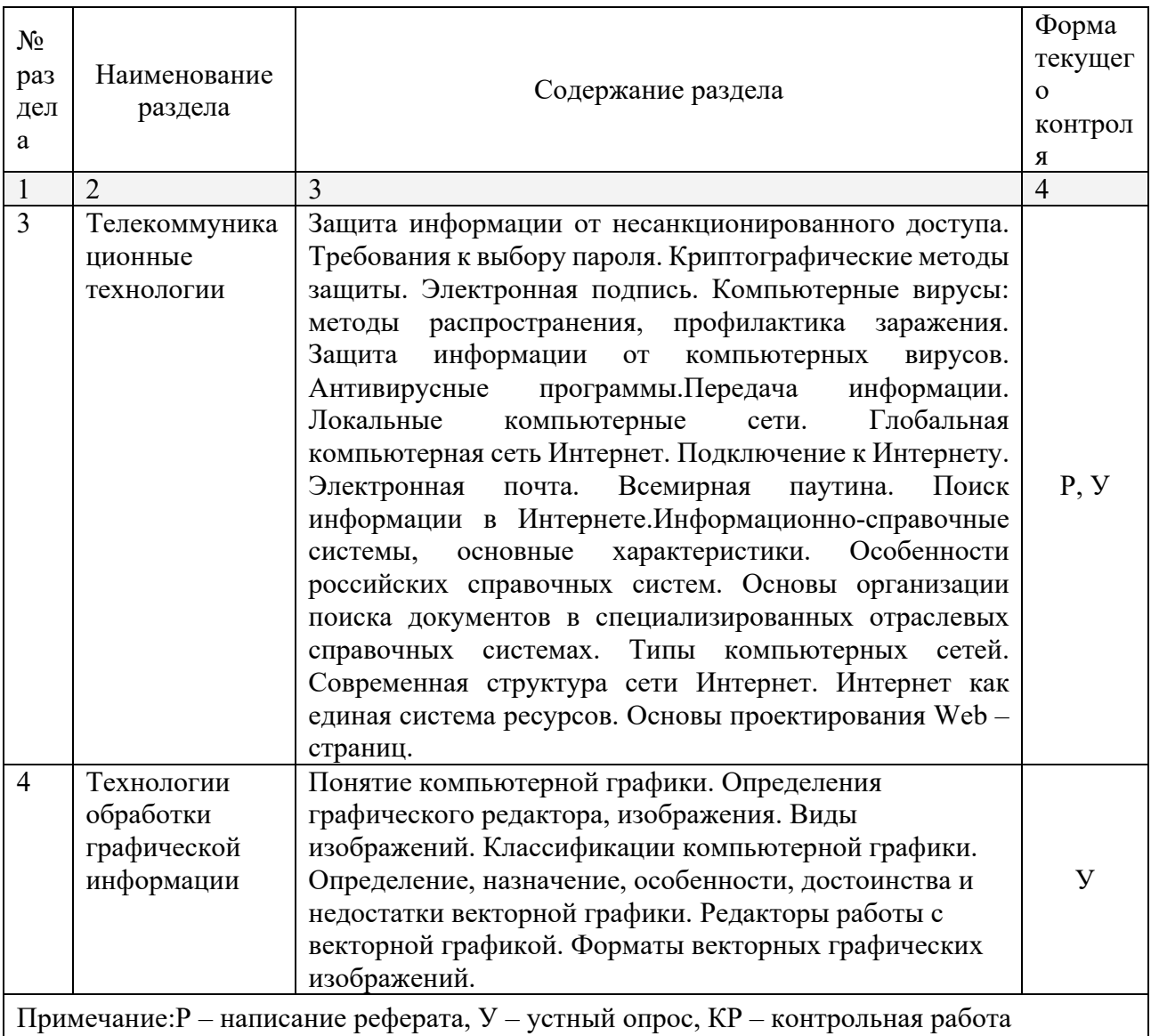

# 2.4.2. Занятия семинарского типа

Не предусмотрены.

# 2.4.3. Практические занятия (Лабораторные занятия)

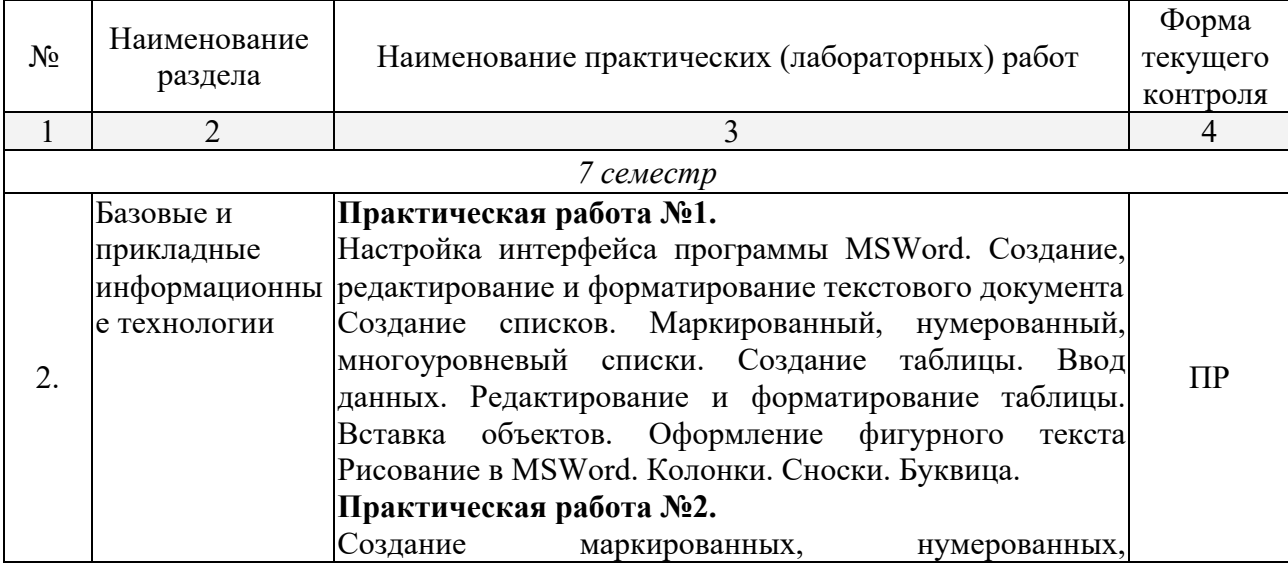

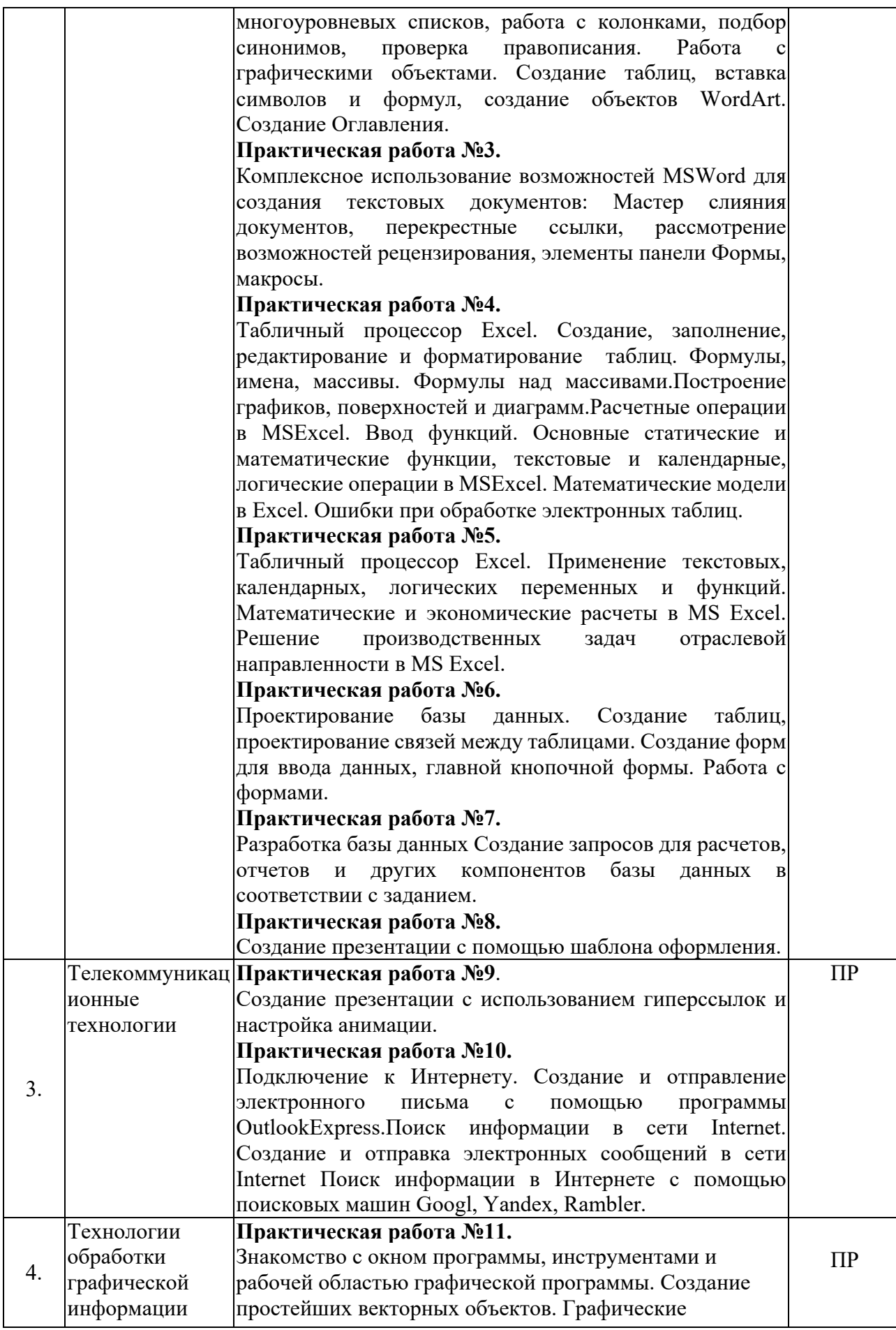

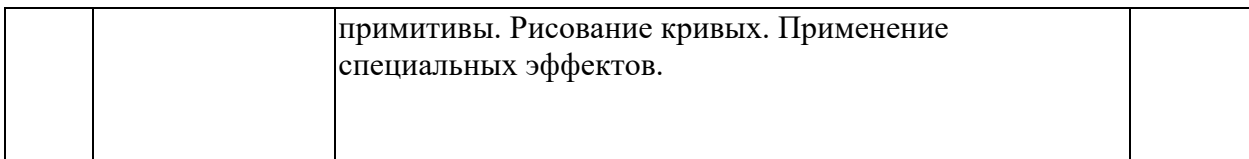

*Примечание: ПР- практическая работа, ЛР- лабораторная работа; Т – тестирование, Р – написание реферата, У – устный опрос, КР – контрольная работа*

# **2.4.4. Содержание самостоятельной работы**

# **Примерная тематика рефератов:**

- 1. Разработка презентации по индивидуальной теме отраслевой направленности.
- 2. Информационно-справочные системы, основные характеристики. Особенности российских справочных систем.
- *3.* Создание рисованных чертежей, схем и другой печатной продукции с использованием изображений оборудования отраслевой направленности.

# **2.4.5. Перечень учебно-методического обеспечения для самостоятельной работы обучающихся по дисциплине**

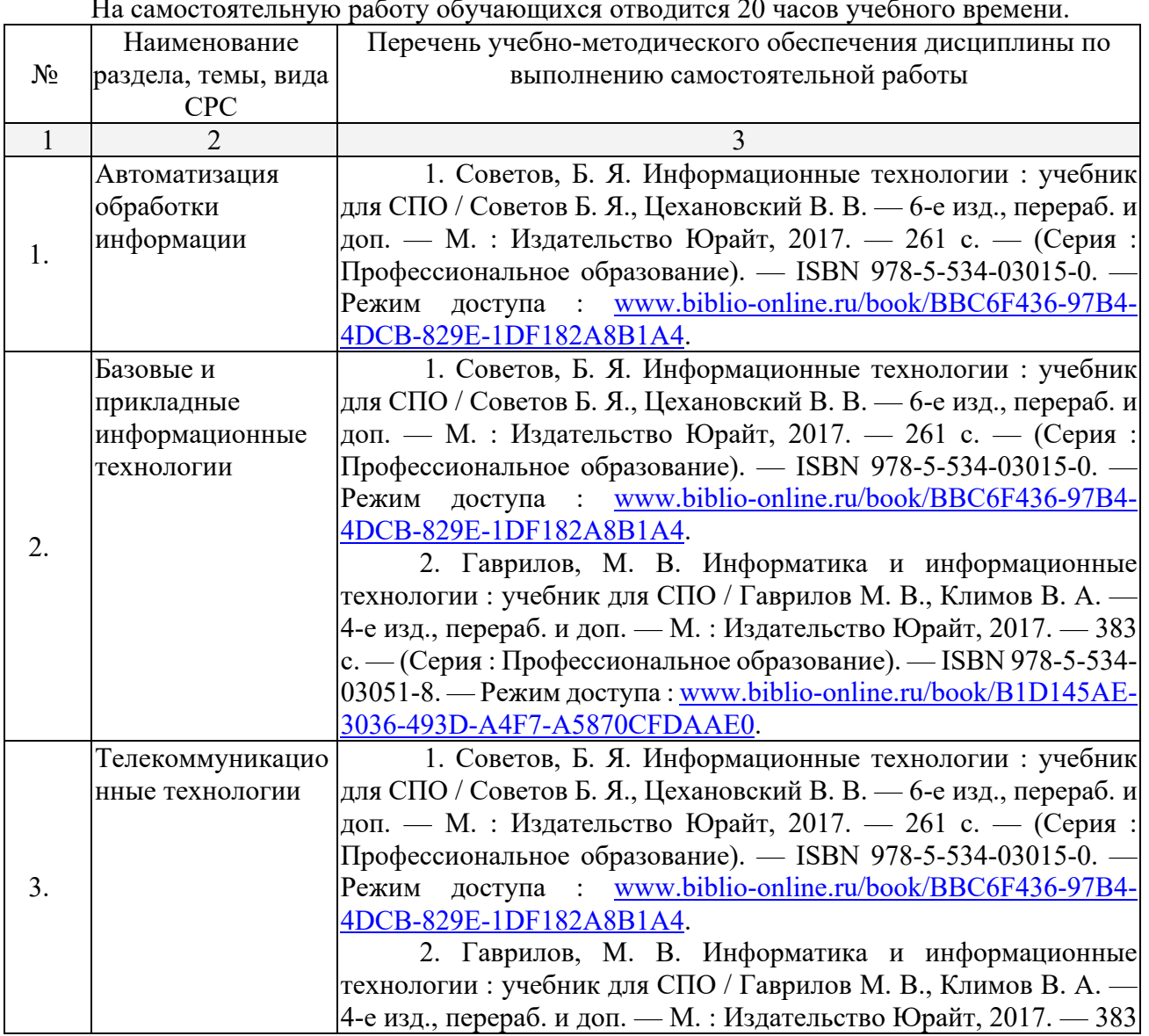

На самостоятельную работу обучающихся отводится 20 часов учебного времени.

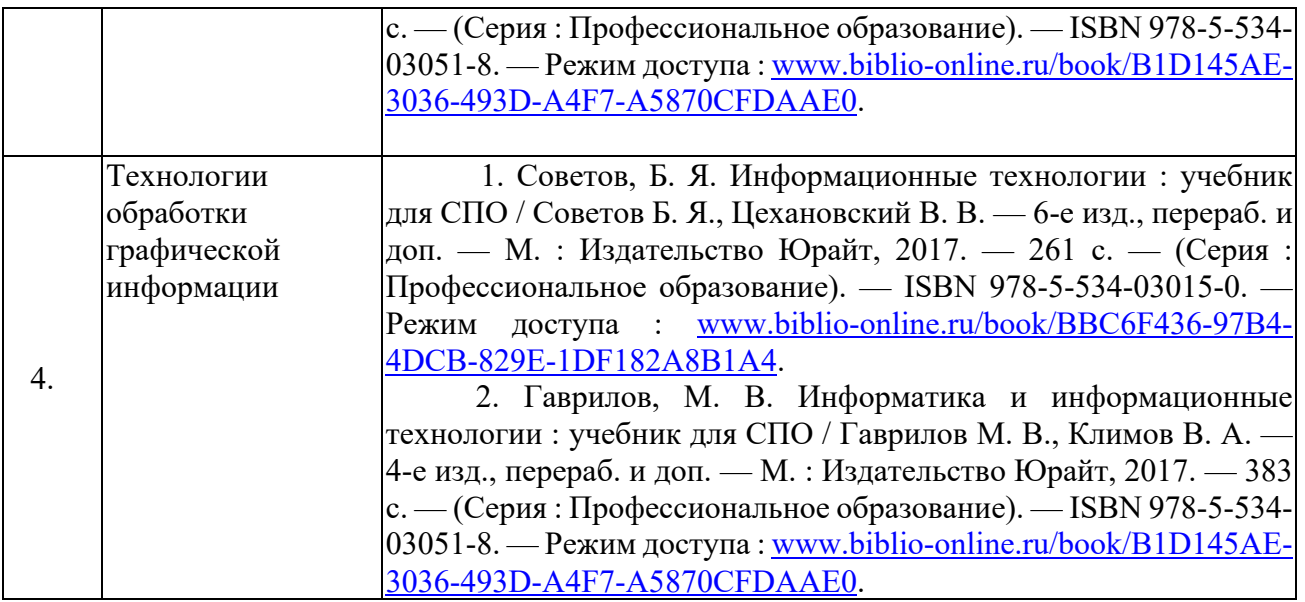

# **3. ОБРАЗОВАТЕЛЬНЫЕ ТЕХНОЛОГИИ**

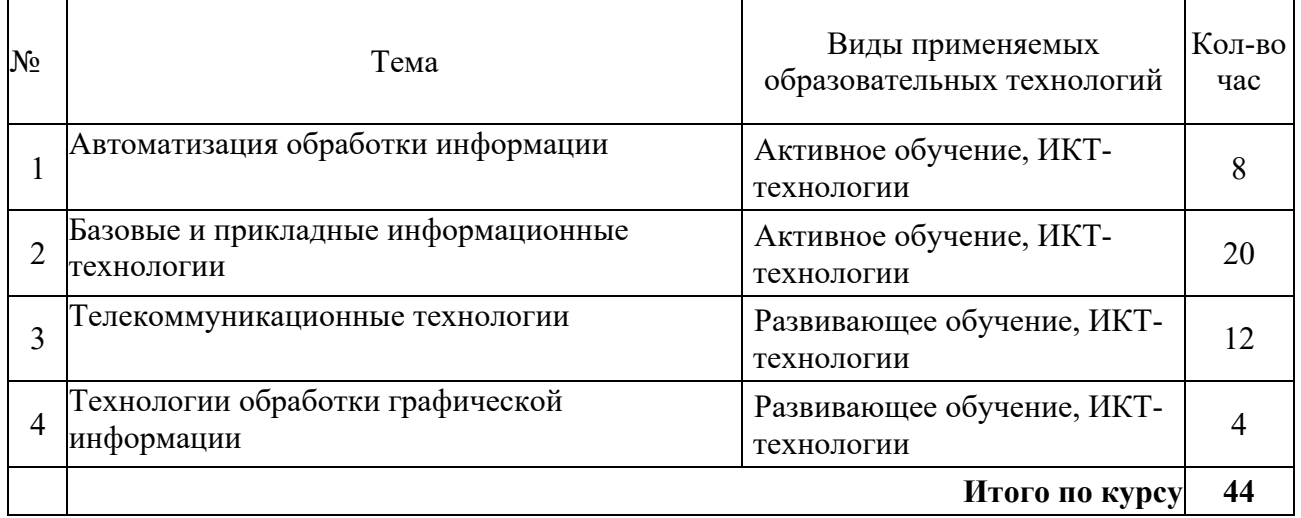

# **3.1.Образовательные технологии при проведении лекций**

# **3.2.Образовательные технологии при проведении практических занятий**

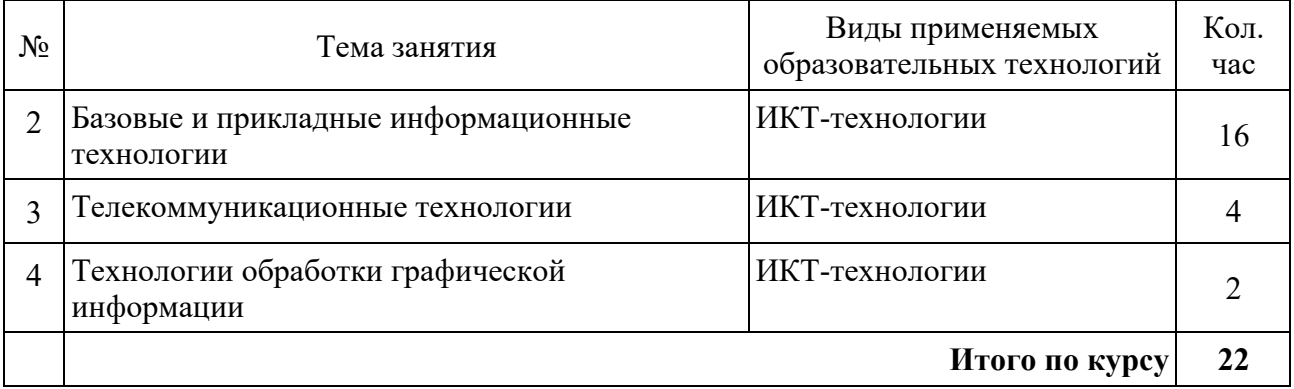

# **4. УСЛОВИЯ РЕАЛИЗАЦИИ ПРОГРАММЫ ДИСЦИПЛИНЫ**

## **4.1. Материально-техническая база, необходимая для осуществления образовательного процесса по дисциплине**

Реализация учебной дисциплины осуществляется в кабинете «Информационных технологий в профессиональной деятельности».

Оборудование кабинета:

Учебная мебель и системы хранения (доска классная, стол и стул преподавателя, компьютерные столы и стулья ученические).

Технические средства обучения (ноутбук преподавателя – 1 шт., видеопроектор – 1 шт, экран – 1 шт., лицензионное ПО).

Персональные компьютеры – 10 шт., локальная сеть с доступом к сети Интернет.

# **4.2. Перечень необходимого программного обеспечения**

- Операционная система Microsoft Windows 10
- Пакет программ Microsoft Office Professional Plus

• 7-zip GNULesser General Public License (свободное программное обеспечение, не ограничено, бессрочно)

• Интернет браузер Google Chrome (бесплатное программное обеспечение, не ограничено, бессрочно)

• K-Lite Codec Pack — универсальный набор кодеков (кодировщиковдекодировщиков) и утилит для просмотра и обработки аудио- и видеофайлов (бесплатное программное обеспечение, не ограничено, бессрочно)

 $W$ inDjView – программа для просмотра файлов в формате DJV и DjVu (свободное программное обеспечение, не ограничено, бессрочно)

• Foxit Reader — прикладное программное обеспечение для просмотра электронных документов в стандарте PDF (бесплатное программное обеспечение, не ограничено, бессрочно).

# **5. ПЕРЕЧЕНЬ ОСНОВНОЙ И ДОПОЛНИТЕЛЬНОЙ УЧЕБНОЙ ЛИТЕРАТУРЫ, НЕОБХОДИМОЙ ДЛЯ ОСВОЕНИЯ ДИСЦИПЛИНЫ**

#### **5.1. Основная литература**

1. Советов, Б. Я. Информационные технологии : учебник для среднего профессионального образования / Б. Я. Советов, В. В. Цехановский. — 7-е изд., перераб. и доп. — Москва : Издательство Юрайт, 2023. — 327 с. — (Профессиональное образование). — ISBN 978-5-534-06399-8. — Текст : электронный  $\hat{U}$  Образовательная платформа Юрайт [сайт]. — URL: https://urait.ru/bcode/511557

#### **5.2. Дополнительная литература**

1. Гаврилов, М. В. Информатика и информационные технологии : учебник для среднего профессионального образования / М. В. Гаврилов, В. А. Климов. — 5-е изд., перераб. и доп. — Москва : Издательство Юрайт, 2023. — 355 с. — (Профессиональное образование). — ISBN 978-5-534-15930-1. — Текст : электронный // Образовательная платформа Юрайт [сайт]. — URL: https://urait.ru/bcode/510331

### **Нормативно-правовые документы Кодексы**

1. Российская Федерация. Законы. Лесной кодекс Российской Федерации : ЛК : текст с изменениями и дополнениями на 28 апреля 2023 года : принят Государственной Думой 8 ноября 2006 года : одобрен Советом Федерации 24 ноября 2006 года // КонсультантПлюс : справочно-правовая система. – Москва, 1997– . – Загл. с титул. экрана

#### **Федеральные законы**

1. Российская Федерация. Законы. О пчеловодстве в Российской Федерации : Федеральный закон № 490-ФЗ : текст с изменениями и дополнениями от 11 июня 2021 года : принят Государственной Думой 22 декабря 2020 года : одобрен Советом Федерации 25 декабря 2020 года // КонсультантПлюс : справочно-правовая система. – Москва, 1997– . – Загл. с титул. Экрана.

2. Российская Федерация. Законы. О развитии сельского хозяйства : Федеральный закон № 264-ФЗ : текст с изменениями и дополнениями от 30 декабря 2021 года : принят Государственной Думой 22 декабря 2006 года : одобрен Советом Федерации 27 декабря 2006 года // КонсультантПлюс : справочно-правовая система. – Москва, 1997– . – Загл. с титул. экрана.

3. Российская Федерация. Законы. О личном подсобном хозяйстве : Федеральный закон № 112-ФЗ : текст с изменениями и дополнениями от 28 июня 2021 года : принят Государственной Думой 21 июня 2003 года : одобрен Советом Федерации 26 июня 2003 года // КонсультантПлюс : справочно-правовая система. – Москва, 1997– . – Загл. с титул. экрана.

4. Российская Федерация. Законы. О крестьянском (фермерском хозяйстве) : Федеральный закон № 74-ФЗ : текст с изменениями и дополнениями от 6 декабря 2021 года : принят Государственной Думой 23 мая 2003 года : одобрен Советом Федерации 28 мая 2003 года // КонсультантПлюс : справочно-правовая система. – Москва, 1997– . – Загл. с титул. экрана.

#### **Нормативные документы министерств и ведомств**

1. Об утверждении ветеринарных правил содержания медоносных пчел в целях их воспроизводства, разведения, реализации и использования для опыления сельскохозяйственных энтомофильных растений и получения продукции пчеловодства : Приказ Министерства сельского хозяйства Российской Федерации от 23 сентября 2021 года № 645 // КонсультантПлюс : справочно-правовая система. – Москва, 1997– . – Загл. с титул. экрана.

2. Ветеринарные правила содержания медоносных пчел в целях их воспроизводства, разведения, реализации и использования для опыления сельскохозяйственных энтомофильных растений и получения продукции пчеловодства : утверждено Приказом Министерства сельского хозяйства Российской Федерации от 23 сентября 2021 года № 645 // КонсультантПлюс : справочно-правовая система. – Москва, 1997– . – Загл. с титул. экрана.

4. Об утверждении Правил по охране труда в сельском хозяйстве : Приказ Министерства труда и социальной защиты Российской Федерации от 27 октября 2020 года № 746н // КонсультантПлюс : справочно-правовая система. – Москва, 1997– . – Загл. с титул. Экрана.

### **5.3. Периодические издания**

1. Прикладная информатика. - URL: https://eivis.ru/browse/publication/66410

# **5.4. Перечень ресурсов информационно-телекоммуникационной сети «Интернет», необходимых для освоения дисциплины**

### **Электронно-библиотечные системы (ЭБС)**

1. Образовательная платформа «ЮРАЙТ» https://urait.ru/

2. ЭБС «УНИВЕРСИТЕТСКАЯ БИБЛИОТЕКА ОНЛАЙН» http://www.biblioclub.ru/

- 3. ЭБС «BOOK.ru» https://www.book.ru
- 4. ЭБС «ZNANIUM.COM» www.znanium.com
- 5. ЭБС «ЛАНЬ» https://e.lanbook.com

### **Профессиональные базы данных**

1. Виртуальный читальный зал Российской государственной библиотеки (РГБ) https://ldiss.rsl.ru/;

2. Научная электронная библиотека eLIBRARY.RU (НЭБ) http://www.elibrary.ru/;

3. Национальная электронная библиотека https://rusneb.ru/;

4. Президентская библиотека им. Б.Н. Ельцина https://www.prlib.ru/;

5. Университетская информационная система РОССИЯ (УИС Россия) http://uisrussia.msu.ru/;

6. "Лекториум ТВ" - видеолекции ведущих лекторов России http://www.lektorium.tv/

### **Информационные справочные системы**

1. Консультант Плюс - справочная правовая система (доступ по локальной сети с компьютеров библиотеки)

### **Ресурсы свободного доступа**

1. КиберЛенинка http://cyberleninka.ru/

2. Министерство науки и высшего образования Российской Федерации https://www.minobrnauki.gov.ru/;

3. Министерство просвещения Российской Федерации: официальный сайт. – Москва. – URL: https://edu.gov.ru/

4. Федеральный портал "Российское образование" http://www.edu.ru/;

5. Единая коллекция цифровых образовательных ресурсов http://schoolcollection.edu.ru/ .

6. Проект Государственного института русского языка имени А.С. Пушкина "Образование на русском" https://pushkininstitute.ru/;

7. Справочно-информационный портал "Русский язык" http://gramota.ru/;

8. Служба тематических толковых словарей http://www.glossary.ru/;

9. Словари и энциклопедии http://dic.academic.ru/;

10.Образовательный портал "Учеба" http://www.ucheba.com/.

**Собственные электронные образовательные и информационные ресурсы КубГУ**

1. Электронный каталог Научной библиотеки КубГУ http://megapro.kubsu.ru/MegaPro/Web

2. Электронная библиотека трудов ученых КубГУ http://megapro.kubsu.ru/MegaPro/UserEntry?Action=ToDb&idb=6

3. Открытая среда модульного динамического обучения КубГУ https://openedu.kubsu.ru/

4. База учебных планов, учебно-методических комплексов, публикаций и конференций http://infoneeds.kubsu.ru/

5. Электронный архив документов КубГУ http://docspace.kubsu.ru/

## **6. МЕТОДИЧЕСКИЕ УКАЗАНИЯ ДЛЯ ОБУЧАЮЩИХСЯ ПО ОСВОЕНИЮ ДИСЦИПЛИНЫ**

В процессе подготовки и проведения практических занятий студенты закрепляют полученные ранее теоретические знания, приобретают навыки их практического применения, опыт рациональной организации учебной работы, готовятся к сдаче экзамена. Важной задачей является также развитие навыков самостоятельного изложения студентами своих мыслей по вопросам применения информационных технологий в профессиональной деятельности.

В начале семестра студенты получают сводную информацию о формах проведения занятий и формах контроля знаний. Студентам предоставляется список тем лекционных и практических заданий, а также примерная тематика рефератов.

Поскольку активность студента на практических занятиях является предметом внутрисеместрового контроля его продвижения в освоении курса, подготовка к таким занятиям требует от студента ответственного отношения. Целесообразно иметь отдельную тетрадь для выполнения заданий, качество которых оценивается преподавателем наряду с устными выступлениями.

При подготовке к занятию студенты в первую очередь должны использовать материал лекций и соответствующих литературных источников. Самоконтроль качества подготовки к каждому занятию студенты осуществляют, проверяя свои знания и отвечая на вопросы для самопроверки по соответствующей теме.

Входной контроль осуществляется преподавателем в виде проверки и актуализации знаний студентов по соответствующей теме.Выходной контроль осуществляется преподавателем проверкой качества и полноты выполнения задания.

#### **Типовой план практических занятий:**

1. Изложение преподавателем темы занятия, его целей и задач.

2. Выдача преподавателем задания студентам, необходимые пояснения.

3. Выполнение задания студентами под наблюдением преподавателя. Обсуждение результатов. Резюме преподавателя.

4. Общее подведение итогов занятия преподавателем и выдача домашнего задания.

**Общие правила выполнения письменных работ.** Академическая этика, соблюдение авторских прав. На первом занятии студенты должны быть проинформированы о необходимости соблюдения норм академической этики и авторских прав в ходе обучения. В частности, предоставляются сведения:

- − общая информация об авторских правах;
- − правила цитирования;
- − правила оформления ссылок

Все имеющиеся в тексте сноски тщательно выверяются и снабжаются «адресами». Недопустимо включать в свою работу выдержки из работ других авторов без указания на это, пересказывать чужую работу близко к тексту без отсылки к ней, использовать чужие идеи без указания первоисточников (это касается и информации, найденной в Интернете). Все случаи плагиата должны быть исключены.

Список использованной литературы должен включать все источники информации, изученные и проработанные студентом в процессе выполнения работы, и должен быть составлен в соответствии с ГОСТ Р 7.0.5-2008 «Библиографическая ссылка. общие требования и правила».

**Выполнение рефератов.** Реферат представляет собой краткое изложение содержания научных трудов, литературы по определенной научной теме. Объём реферата может достигать 20-30 стр.; время, отводимое на его подготовку – от 2 недель до месяца. Подготовка реферата подразумевает самостоятельное изучение студентом нескольких (не менее 10) литературных источников (монографий, научных статей и т.д.) по определённой теме, не рассматриваемой подробно на лекции, систематизацию материала и краткое его изложение. Цель написания реферата – привитие студенту навыков краткого и лаконичного представления собранных материалов и фактов в соответствии с требованиями, предъявляемыми к научным отчетам, обзорам и статьям.

Работа должна состоять из следующих частей:

- − введение,
- − основная часть (может включать 2−4 главы)
- − заключение,
- − список использованной литературы,
- − приложения.

Во введении обосновывается актуальность выбранной темы для исследования, характеризуется ее научное и практическое значение для развития современного производства, формируются цели и задачи контрольной работы, определяется объект, предмет и методы исследования, источники информации для выполнения работы. Примерный объем введения – 1-2 страницы машинописного текста.

Основная часть работы выполняется на основе изучения имеющейся отечественной и зарубежной научной и специальной экономической литературы по исследуемой проблеме, законодательных и нормативных материалов. Основное внимание в главе должно быть уделено критическому обзору существующих точек зрения по предмету исследования и обоснованной аргументации собственной позиции и взглядов автора работы на решение проблемы. Теоретические положения, сформулированные в главе, должны стать исходной научной базой для выполнения последующих глав работы. Примерный объём – 15−20 страниц машинописного текста.

В заключении отражаются основные результаты выполненной работы, важнейшие выводы, и рекомендации, и предложения по их практическому использованию. Примерный объём заключения – 2−3 страницы машинописного текста.

В приложениях помещаются по необходимости иллюстрированные материалы, имеющие вспомогательное значение (таблицы, схемы, диаграммы и т.п.), а также материалы по использованию результатов исследований с помощью вычислительной техники (алгоритмы и программы расчетов и решения конкретных задач и т.д.).

Для подготовки реферата должны использоваться только специальные релевантные источники. Кроме рефератов, тематика которых связана с динамикой каких либо явлений за многие годы, либо исторического развития научных взглядов на какую-либо проблему, следует использовать источники за период не более 10 лет.

#### **Критерии оценки рефератов:**

− оценка «отлично» выставляется студенту, если он наиболее правильно составил (подготовил) реферат по заданной теме, точно отвечал на дополнительные вопросы преподавателя и студентов;

− оценка «хорошо», если студент в общем неплохо подготовил реферат, хорошо отвечал на дополнительные вопросы, но были недочёты в структуре или введении или в выводах (заключении);

− оценка «удовлетворительно» если студент подготовил реферат с недочётами в структуре, введении или в выводах (заключении), не очень хорошо отвечал на дополнительные вопросы, сомневался, но имеет общие (фундаментальные) представления по теме предмета (реферата);

− оценка «неудовлетворительно» ставится студенту, когда реферат был списан (плагиат), когда студент не знает материала (тема реферата не раскрыта), когда статистические данные слишком старые (более чем 15-летней давности) когда студент не может внятно ответить на дополнительные вопросы преподавателя и аудитории или же реферат вообще не представлен.

# **7. ОЦЕНОЧНЫЕ СРЕДСТВА ДЛЯ КОНТРОЛЯ УСПЕВАЕМОСТИ**

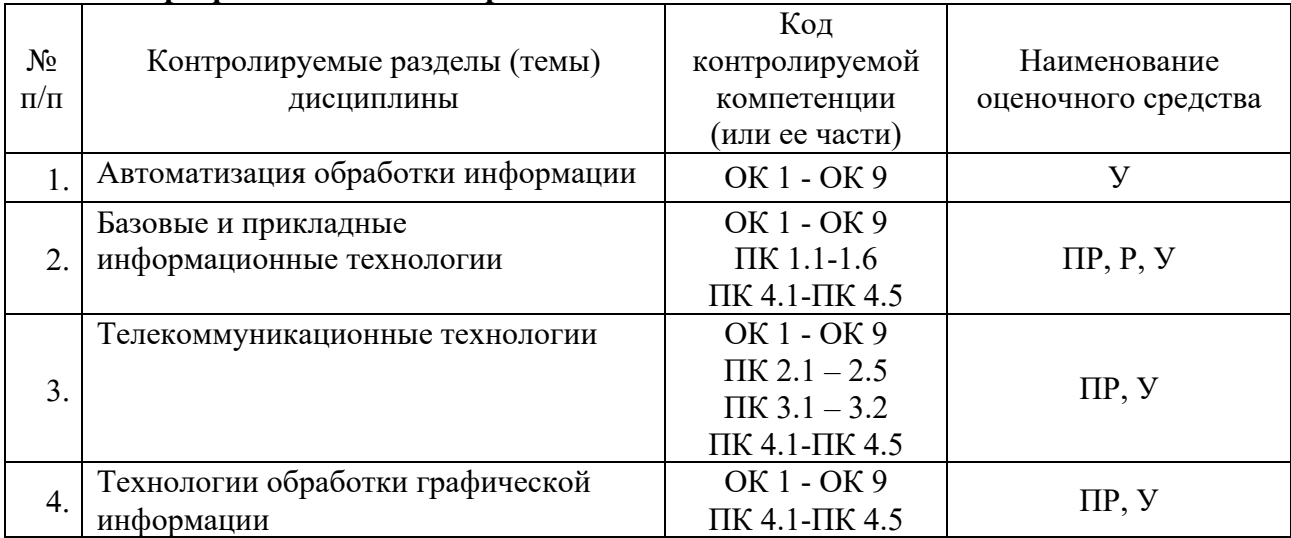

# **7.1. Паспорт фонда оценочных средств**

# **7.2. Критерии оценки знаний**

При оценке знаний студентов по данной дисциплине преподаватель учитывает:

- Качество выполнения домашних и практических заданий.
- Работа на занятиях.
- Уровень качества выполнения рефератов.

Оценка «зачтено» выставляется студенту, если ответ удовлетворяет следующим критериям: аргументированное изложение теоретического и фактического материала, демонстрирующее знакомство с учебной и исследовательской литературой; ответ не содержит грубых неточностей.

Оценка «не зачтено» – в случае, когда ответ содержит логически бессвязное, фактически некорректное, фрагментарное изложение элементарной информации по вопросам; отказ от ответа.

### **7.3. Оценочные средств для проведения текущей аттестации**

## **Примерные вопросы для устного опроса:**

- 1. Поиск, фильтрация и сортировка данных.
- 2. Представление знаний и разработка систем, основанных на знаниях.
- 3. Простые средства интеграции ПК: аппаратное и программное обеспечение.
- 4. Объекты и элементы защиты информации.

5. Принципы построения и оценка уровня безопасности в информационных системах и сетях.

### **Примерные вопросы для контроля самостоятельной работы:**

1. Документированная информация.

- 2. Понятие информационных ресурсов.
- 3. Понятие пользователя.
- 4. Как соотносится информационная технология и информационная система?
- 5. Информационная технология, как процесс.
- 6. Виды обеспечений информационных технологий. Эволюция и инструментарий.

# **7.4. Оценочные средств для проведения промежуточной аттестации**

Промежуточная аттестация

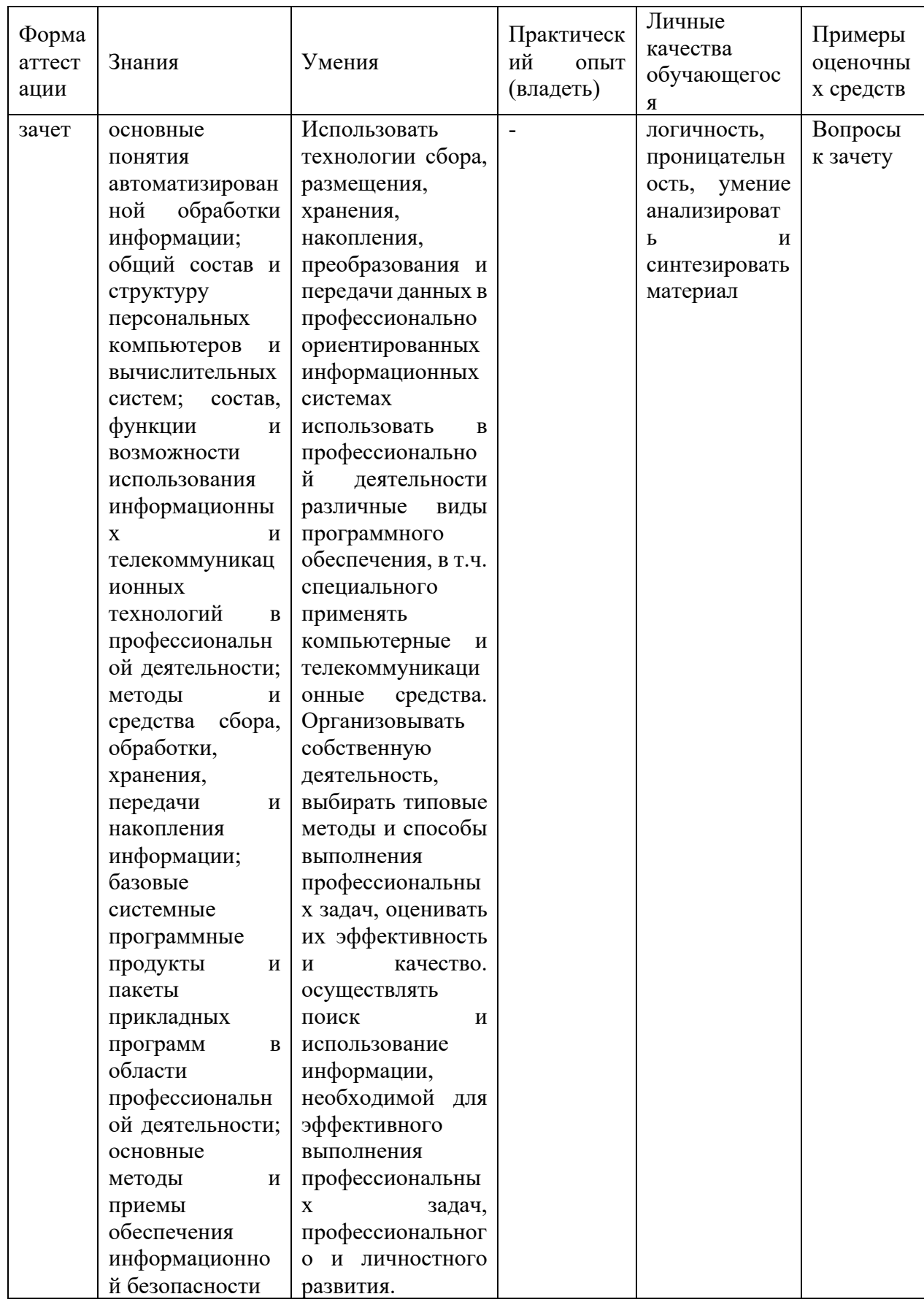

# 7.4.1. Примерные вопросы для проведения промежуточной аттестации (зачет)

 $7$  семестр

1. Понятие «информационная технология» и ее аспекты.

2. Какие лостижения человечества обусловили появление автоматизированных информационных технологий?

3. Дать определение понятия «информация». В чем состоят ее особенности?

4. Что такое информационная система?

5. Классификация информации.

6. Особенность экономической информации и ее структурной единицы - показатель?

7. Статистическое определение меры информации?

8. Собственная информация и каковы ее свойства?

9. Для чего нужно преобразовывать информацию в данные и обратно?

10. Дайте определение понятию «система» и объясните ее свойства.

11. Что такое «обратная связь» в системах управления?

12. Место человека в элементарной системе управления.

13. Необходимость появления и место информационной технологии в АСУ.

14. Нарисуйте схему и объясните фазы процесса принятия решения.

15. Как соотносятся дисциплины «Информатика» и «Автоматизированные информационные технологии».

16. Определить термины «информационный процесс», «информационная процедура», «информационная операция».

17. Чем отличаются процессы преобразования информации и процессы преобразования ланных?

18. В чем состоят процессы получения, подготовки и ввода информации?

19. Смысл процесса обработки данных и его процедур?

20. Функции процесса и процедур обмена данных?

21. Для чего используется процесс и процедуры накопления данных?

22. Назначение и суть процесса и процедур представления знаний.

23. Каково назначение процесса обработки данных?

24. Опишите модели преобразования данных.

25. Теоретическая база создания моделей компьютерной графики?

26. Аппаратно-программные средства реализации информационный процесс обработки ланных?

### 7.4.2. Примерные задачи для проведения промежуточной аттестации

Не предусмотрены.

# 8. ОБУЧЕНИЕ СТУДЕНТОВ-ИНВАЛИДОВ И СТУДЕНТОВ С ОГРАНИЧЕННЫМИ ВОЗМОЖНОСТЯМИ ЗДОРОВЬЯ

Порядок студентов-инвалидов и студентов с ограниченными возможностями определен Положением КубГУ «Об обучении студентов-инвалидов и студентов с ограниченными возможностями здоровья».

Лля лип  $\mathbf{c}$ ограниченными возможностями здоровья предусмотрены образовательные технологии, учитывающие особенности и состояние здоровья таких лиц.

#### 9. ДОПОЛНИТЕЛЬНОЕ ОБЕСПЕЧЕНИЕ ДИСЦИПЛИНЫ

### Приложение 1. Краткий конспект лекционных занятий по теме: «Информационные технологии и информационные системы»

Вы, естественно, знаете, зачем необходимо изучать финансы, бухгалтерский учет, менеджмент, маркетинг и т. д. - в рыночной экономике это неотъемлемые функции бизнеса. В то же время непременным компонентом успеха в современном бизнесе стали информационные системы, которые проникают во все функции бизнеса и эффективно связывают их. Использование ИС фирмами и организациями высвечивает степень современности подготовки их администрации и маркетинга. Поэтому в США, например, большинство маркетологов или бизнесменов высшего уровня осваивают во время обучения один-два курса по ИС - не просто работу на компьютере, а именно понимание организационной концепции и разновидностей ИС, процессов построения ИС, их возможностей в различных деловых сферах.

Информация является важнейшим жизненным ресурсом, который практически понимают как необходимые и полезные данные, представленные в удобном виде, в соответствии с требованиями пользователя. Человек обдумывает и использует информацию с целью выживания (личности, фирмы или организации) в современном обшестве.

Информационную систему (ИС) можно определить как соединение информационных ресурсов, процессов и людей, которые собирают, преобразуют и распространяют информацию в организации. Существует огромное количество различных типов ИС - от обычных (традиционных), т. е. без применения компьютеров, до ИС, основанных на использовании компьютеров, программного обеспечения и специалистов по ИС. Обобщенной целью ИС является трансформация "сырьевых" ресурсов данных в информационные "продукты", необходимые конкретным пользователям.

Информационную систему маркетинга (ИСМ) некоторые понимают как синоним ИС, другие - как четко регламентированную систему поставки маркетинговых отчетов. В современной системе знаний о маркетинге и об ИС термин "информационная система маркетинга" понимается расширенно - как круг разнообразных ИС, которые обеспечивают маркетологам эффективное принятие решений. При этом ИСМ понимается как компьютеризованная система, а курс "ИСМ" - как инновационный курс, соединяющий новые информационные технологии с трудом маркетолога. Ключевым отличием определений "ИС" и "ИСМ" является включение принятия решений в определение ИСМ. Целью ИСМ является эффективное принятие решений маркетоологом.

ИСМ - это более мобильная система, которая позволяет маркетологам свободно и оперативно, на своем рабочем месте, использовать, в зависимости от ситуации, специальные средства проектирования альтернатив решения. Такая научная трактовка ИСМ придает особую привлекательность ИСМ.

Аналогично тому, как функциональная сущность автоматизированной бухгалтерской информационной системы определяется сущностью бухгалтерского учета, так и сущность информационных систем маркетинга определяется сущностью маркетинга, как особой предметной области.

Невозможно рассматривать информацию, которую производят информационные системы, вне связи с ее источниками и потребителями (пользователями).

В сфере маркетинга с информационными системами работают две категории специалистов: управляющие конечные пользователи и специалисты по обработке данных. Круг знаний, которыми оперируют в повседневной деятельности эти две категории, не может быть одинаковым. В процессе формулирования и совместного обсуждения требований к ИСМ используются довольно простые, "прозрачные" понятия круг понятий требует специального образования быстро расширяется, усложняется  $\mathbf{M}$ по информационным системам.

Конечный пользователь - это тот, кто использует информационную систему или информацию, которую она выпускает. Это определение не распространяется на специалистов по автоматизированной обработке данных (инженеров - системных аналитиков, инженеров-проектировщиков, программистов), которые профессионально анализируют, проектируют и разрабатывают систему.

Круг конечных пользователей весьма разнообразен. По способам использования оборудования ИС различают два типа конечных пользователей: (1) непосредственный конечный пользователь, который в ручном режиме прямо взаимодействует с оборудованием ИС, и (2) непрямой конечный пользователь, который лишь использует информацию, получая ее от ИС, но не контактируя с ее оборудованием.

В крупных организациях могут быть также два типа менеджеров, ответственных за работу информационной системы: менеджер по эксплуатации ИС (управление и контроль за текущей деятельностью ИС) и менеджер по планированию ИС (согласование работы ИС со стратегическими планами организации, оценка риска в связи с возможной порчей оборудования ИС или нарушениями защиты данных).

Обобщенно, в контексте нашего курса, управляющий конечный пользователь - это пользователь, который непосредственно работает с ИС и принадлежит к корпусу маркетологов. Мы ориентируемся прежде всего на эту категорию специалистов.

Необходимый уровень знаний пользователей ИСМ. Конечным пользователям нет смысла постоянно отслеживать в деталях обновление информационно-технологических особенностей ИС. В условиях стремительного обновления ИС это трудно даже для специалистов по обработке данных. Маркетологам достаточно иметь об ИС такое же представление, какое имеет, например, бизнесмен о бухгалтерском учете. Это хороший уровень, однако все же не такой, как, скажем, у главного бухгалтера.

Для маркетологов важны две составляющих знаний об ИС. Во-первых, современный маркетолог теоретически должен понимать столько, чтобы не ощущать нехватки квалификации в процессе оценки возможностей ИС, обсуждения планов их развития и обоснования своего мнения по этому поводу. Это достаточно большой диапазон теоретических знаний. Во-вторых, менеджер по маркетингу, финансам, сбыту, производству практически должен хорошо овладеть основными аналитико-прогнозными методами разработки альтернатив решения - как минимум, с помощью электронных таблин.

Роль электронных таблиц в повседневной работе этих категорий специалистов очень велика. Программные пакеты электронных таблиц относят к генераторам поддержки принятия решений (ГППР). Однако подчеркивается, что это ограниченные генераторы, которые, как минимум, поддерживают: методы "что, если", анализ чувствительности прогнозов; корреляционно-регрессионный анализ; моделирование и анализ трендов; поиск оптимального решения и целевой подбор параметров. Электронные таблицы дают

33

возможность использовать эти методы практически без применения программирования, т.е. на пользовательском уровне.

Трудно сказать однозначно, что именно из информационных систем (и связанных с ними научных дисциплин) следует знать конечному пользователю, поскольку это весьма собирательное понятие. Реальный круг пользователей очень разнообразен по деловым обязанностям и сферам деятельности. И в каждом конкретном случае могут существовать свои особые требования. Говоря выше о минимуме методов, мы выделили их универсальное ядро, способное в большинстве случаев быть полезным менеджерам при проектировании альтернатив решений.

ИС используются людьми на благо отдельных лиц, организаций и общества, и в целом успех информационной системы зависит от согласования пользовательских интересов с целями организации

## **РЕЦЕНЗИЯ**

# на рабочую программу учебной дисциплины ОП.06 Информационные технологии в профессиональной деятельности для специальности 35.02.13 Пчеловодство (базовая подготовка)

программе отражена цель изучения дисциплины ОП.06 В рабочей Информационные технологии в профессиональной деятельности. Рабочая программа соответствует требованиям ФГОС СПО по данной специальности и современному уровню, и тенденциям развития отрасли пчеловодства.

Рабочая программа содержит следующие разделы: паспорт рабочей программы учебной дисциплины; структура и содержание учебной дисциплины; условия реализации программы учебной дисциплины; контроль и оценка результатов освоения учебной дисциплины.

Количество часов учебной дисциплины целесообразно распределено по трудоемкости и видам занятий.

В рабочей программе указаны требования к материально-техническому обеспечению дисциплины. Учебно-методическое и информационное обеспечение содержит перечень основной и дополнительной литературы, программного обеспечения и Интернет-ресурсы.

В рабочей программе отражены оценочные средства для текущего контроля успеваемости и аттестации по итогам освоения дисциплины.

Таким образом, рабочая программа полностью соответствует требованиям ФГОС СПО для специальности 35.02.13 «Пчеловодство» и на этом основании может быть рекомендована для использования в Институте среднего профессионального образования ФГБОУ ВО «Кубанский государственный университет».

Директор, ООО «Предприятие по пчеловодству «Краснодарское»»

В. И. Карцев

#### **РЕЦЕНЗИЯ**

# на рабочую программу учебной дисциплины общепрофессионального цикла ОП.06 «Информационные технологии в профессиональной деятельности» лля специальности

#### 35.02.13 Пчеловодство (базовая подготовка)

В рабочей программе отражена цель изучения дисциплины ОП.06 «Информационные технологии в профессиональной деятельности». Рабочая программа соответствует требованиям ФГОС СПО по данной специальности и современному уровню, и тенденциям развития отрасли пчеловодства.

Рабочая программа содержит следующие разделы: паспорт рабочей программы учебной дисциплины; структура и содержание учебной дисциплины; условия реализации программы учебной дисциплины; контроль и оценка результатов освоения учебной дисциплины.

Количество часов учебной дисциплины целесообразно распределено по трудоемкости и видам занятий.

В рабочей программе указаны требования к материально-техническому дисциплины. Учебно-методическое и информационное обеспечению обеспечение содержит перечень основной и дополнительной литературы, программного обеспечения и Интернет-ресурсы.

В рабочей программе отражены оценочные средства для текущего контроля успеваемости и аттестации по итогам освоения дисциплины.

рабочая программа полностью соответствует Таким образом, требованиям ФГОС СПО для специальности 35.02.13 «Пчеловодство» и на этом основании может быть рекомендована для использования в Институте образования ФГБОУ **BO** «Кубанский профессионального среднего государственный университет».

Рецензент:

Директор ООО «Пчелоразведенчес комплекс «Майкопский»»

В.Н. Косарев